### Earth in the Balance (1992) di Al Gore

 $GORE$ 

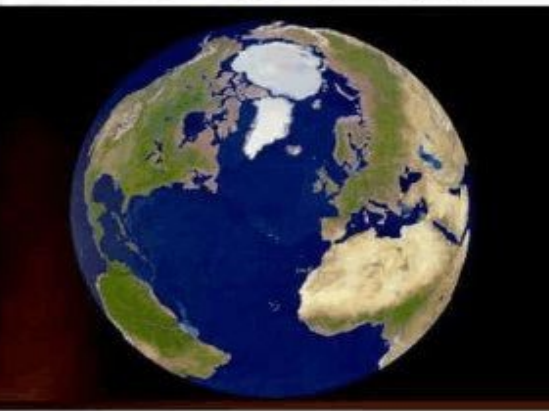

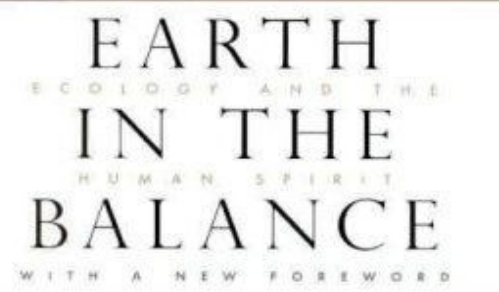

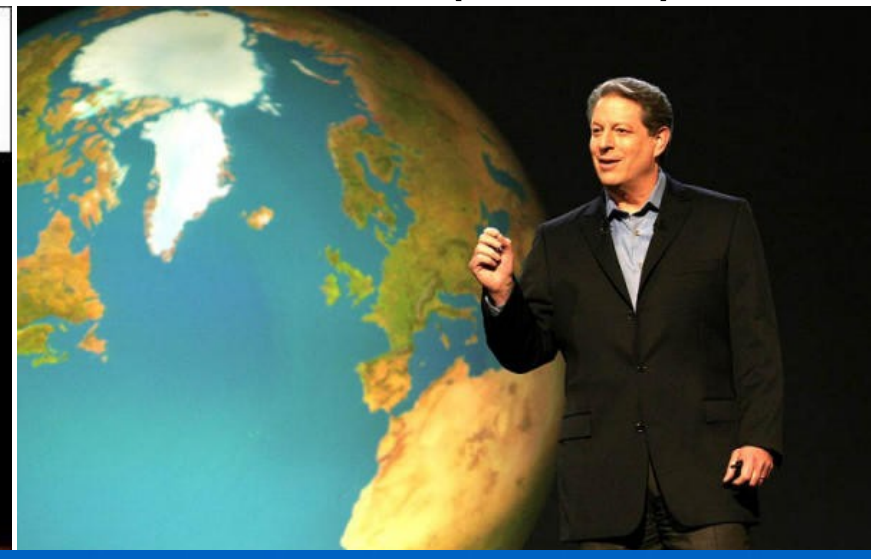

- "I believe we need a " Digital Earth," a multi-resolution, three-dimensional representation of the planet, into which we can embed vast quantities of geo-referenced data.
- a "collaboratory" for research scientists seeking to  $\blacksquare$ understand the complex interaction between humanity and our environment."
- a "a 'user interface' -- a browsable, 3-D version of the planet available at various levels of resolution, a rapidly growing universe of networked geospatial information, and the mechanisms for integrating and displaying information from multiple sources."

(Gore,1998)

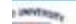

# DE nella Visione di Al Gore

- Che cos'è la terra digitale?
- E' realizzata oggi?
- Se no, esiste qualcosa di derivato?
- A cosa serve?
- Come si usa a fini didattici e scientifici?

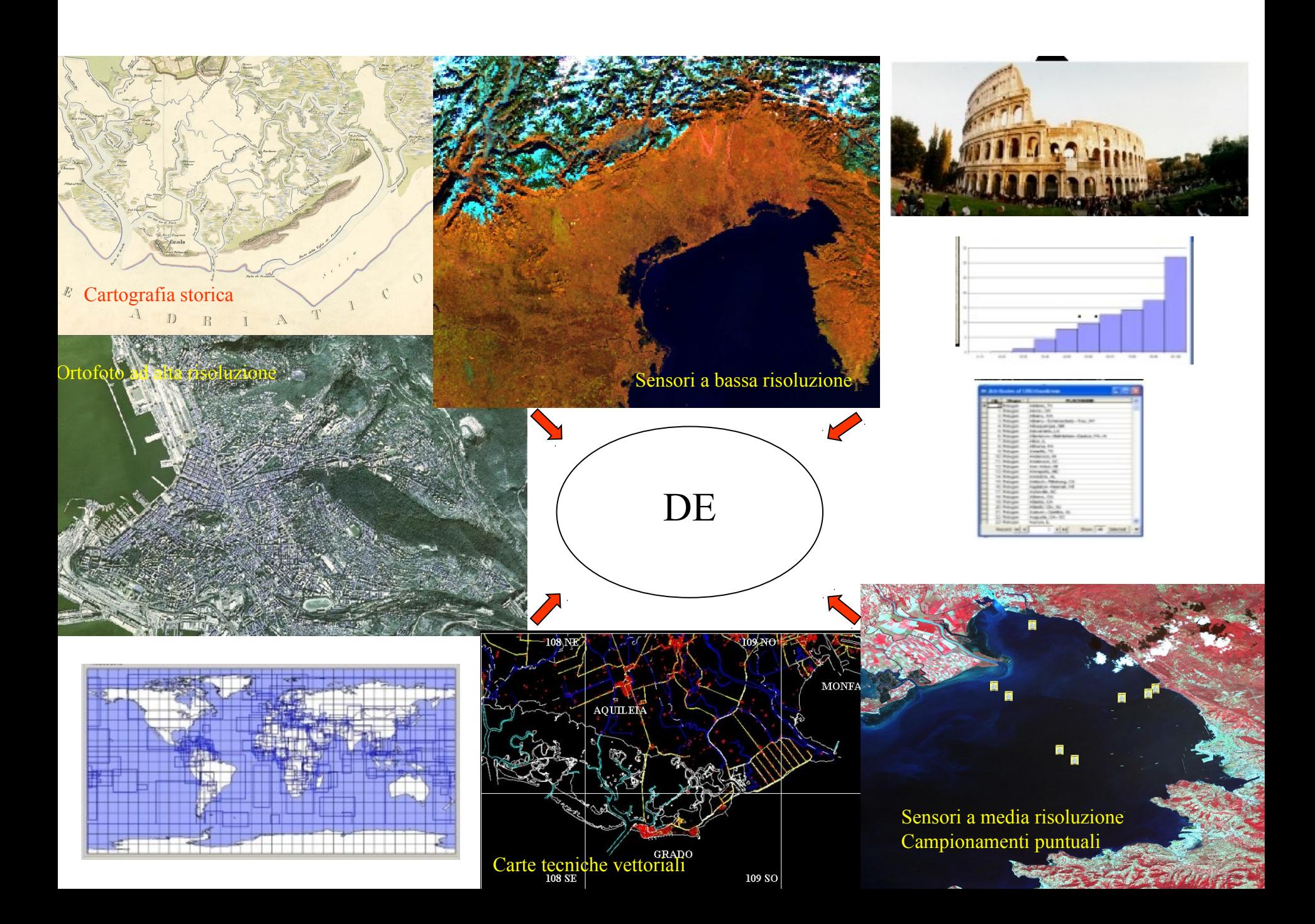

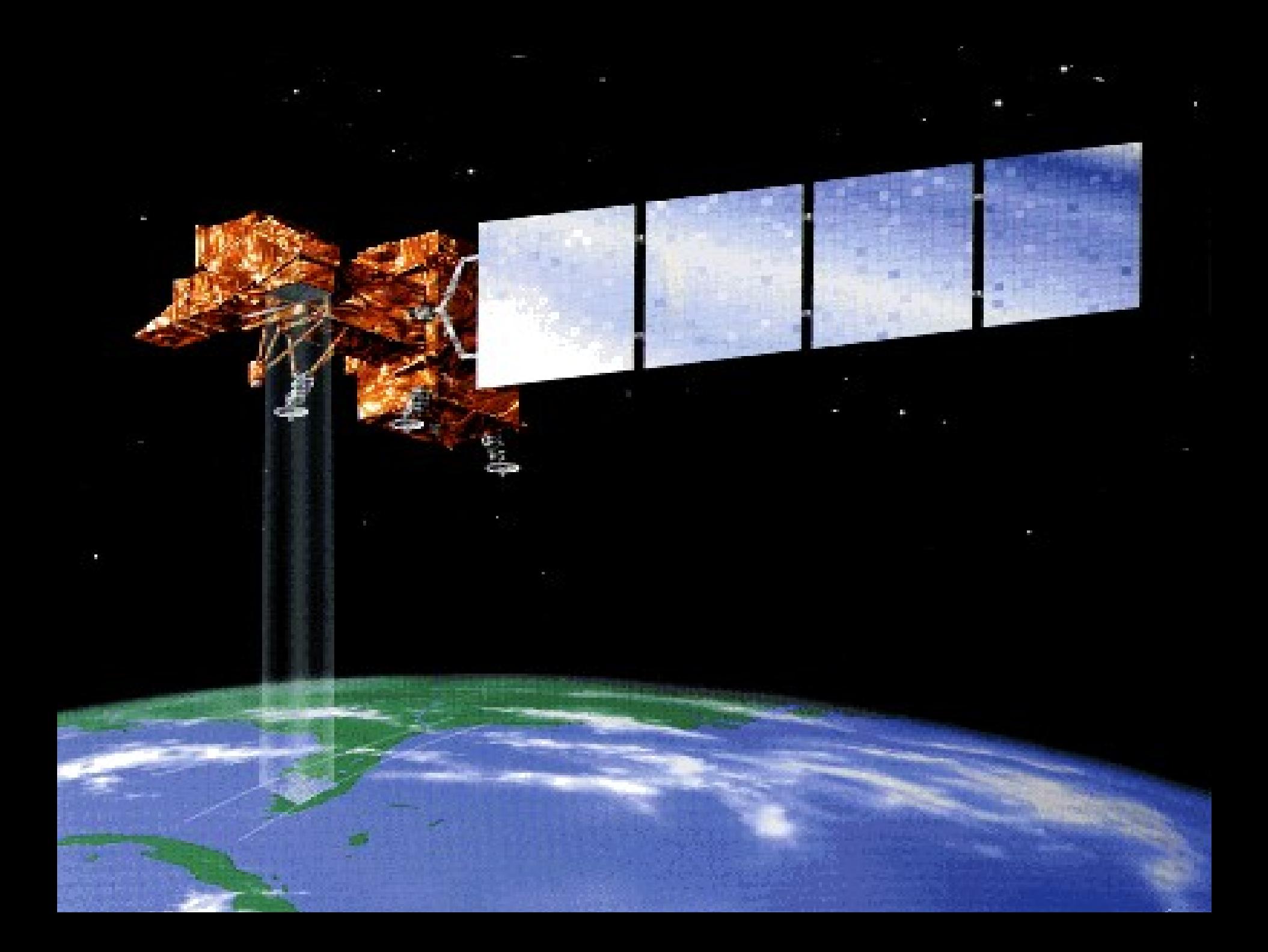

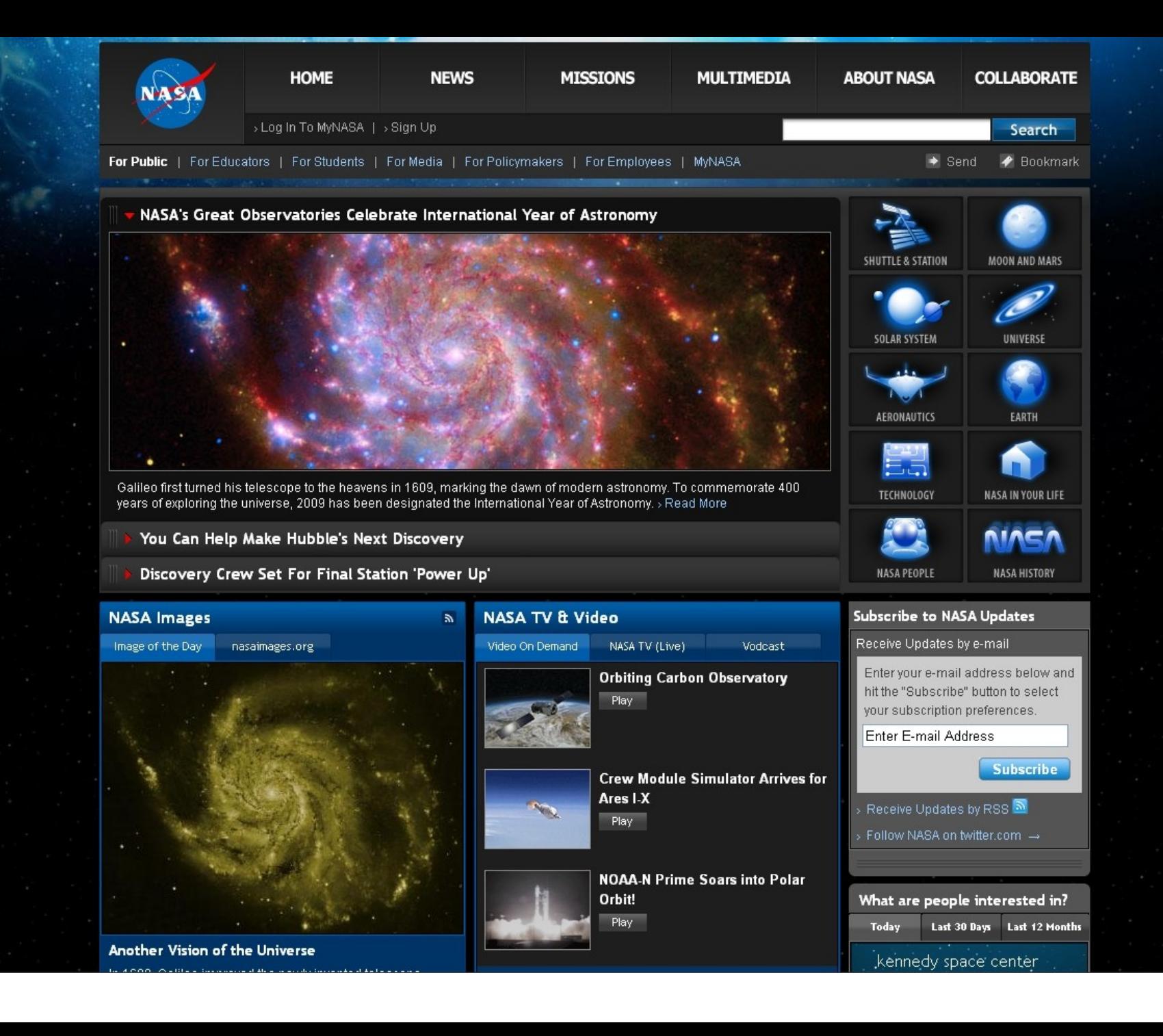

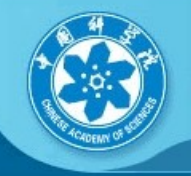

#### **Chinese Academy of Sciences**

- > About CAS **E-CAS News**
- 
- > Academic Divisions and Members
- > Management and Administration
- $\therefore$  CAS Institutes
- > Knowledge InnovationProgram
- :- Research Highlights
- > High-Tech IndustryDevelopment
- :- International Cooperation
- > Join Us
- :- Graduate Education
- > Publications
- > Resources and Links
- > Home

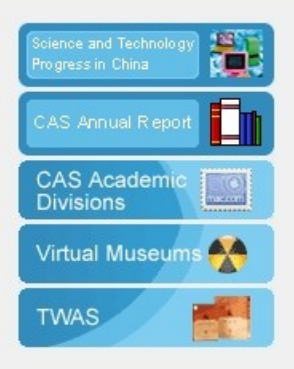

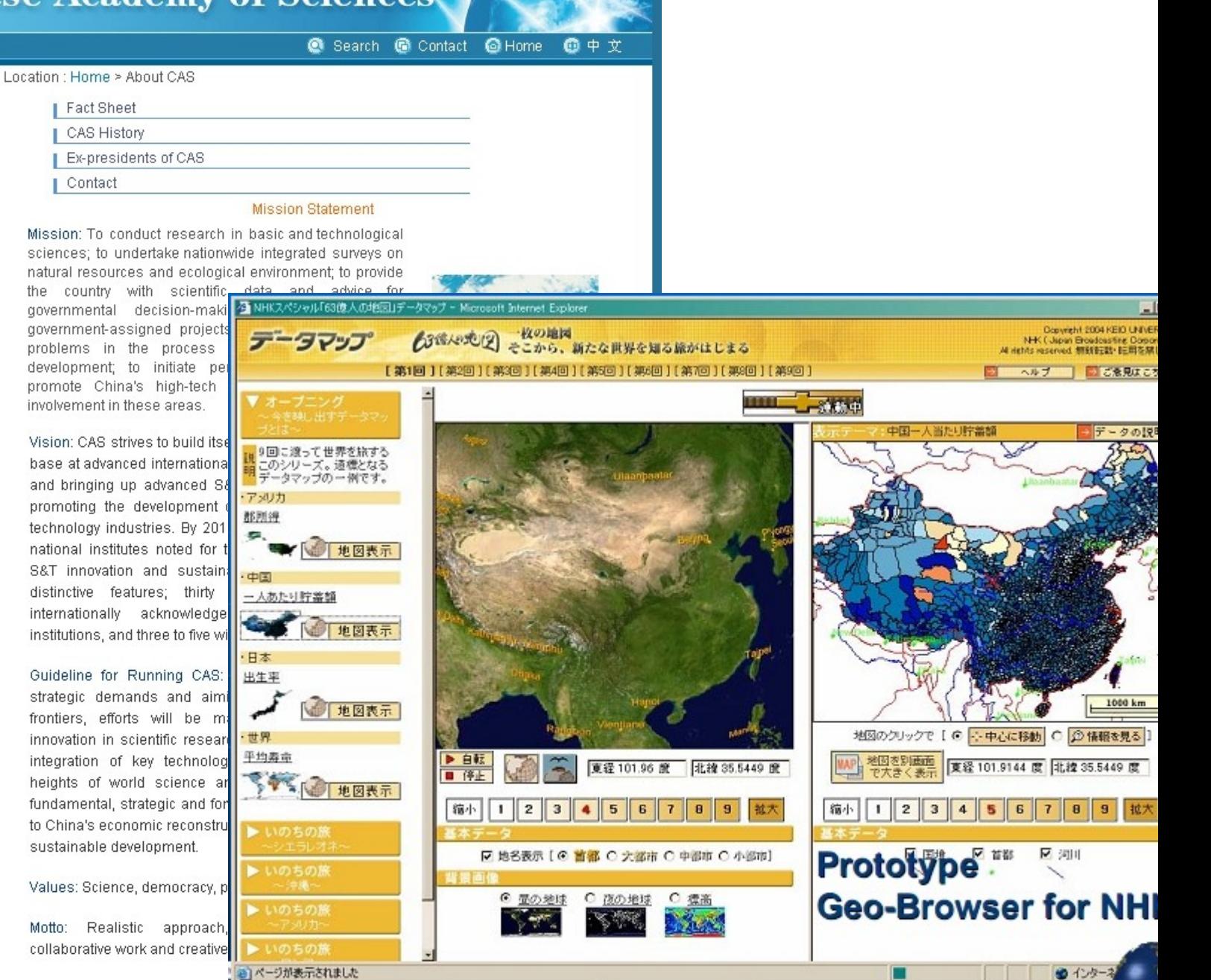

### Convegni Internazionali su DE

- Beijing (1999)
- New Brunswick, Canada (2001)
- Brno, Czech Republic (2003)
- Tokyo (2005)
- Auckland (2006)
- San Francisco (2007) "Bringing Digital Earth Down to Earth"

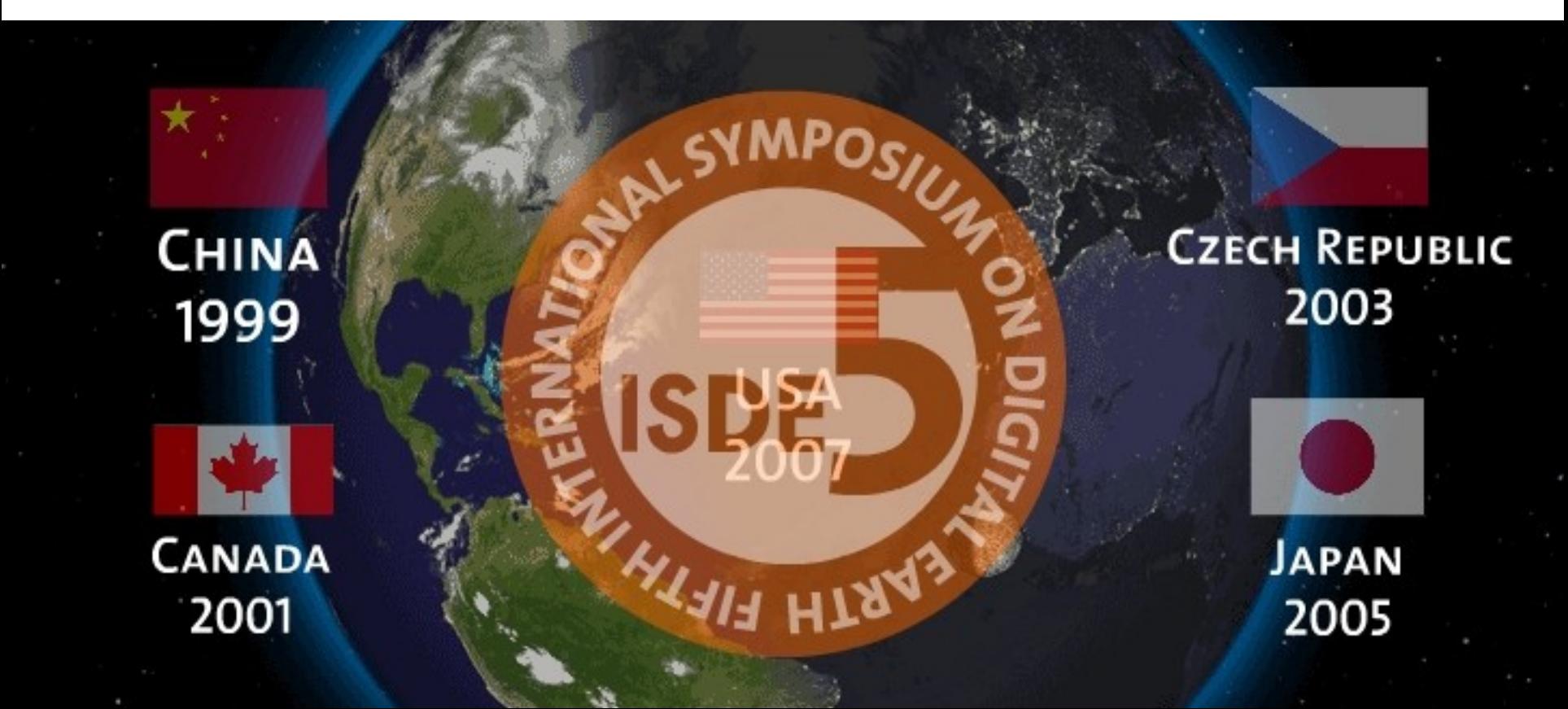

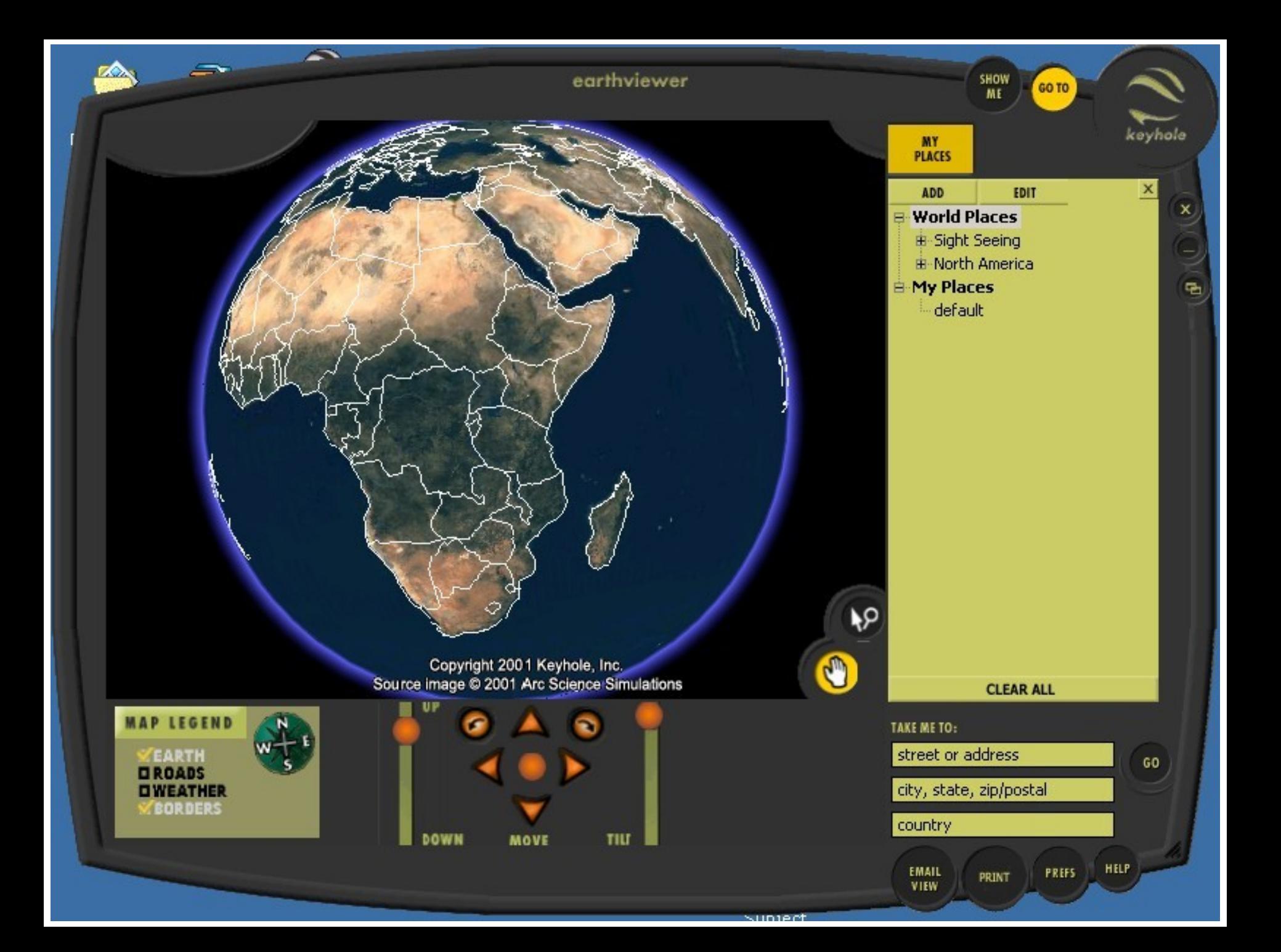

#### S Google Earth

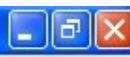

 $\circ$ 

 $\hat{\cdot}$ 

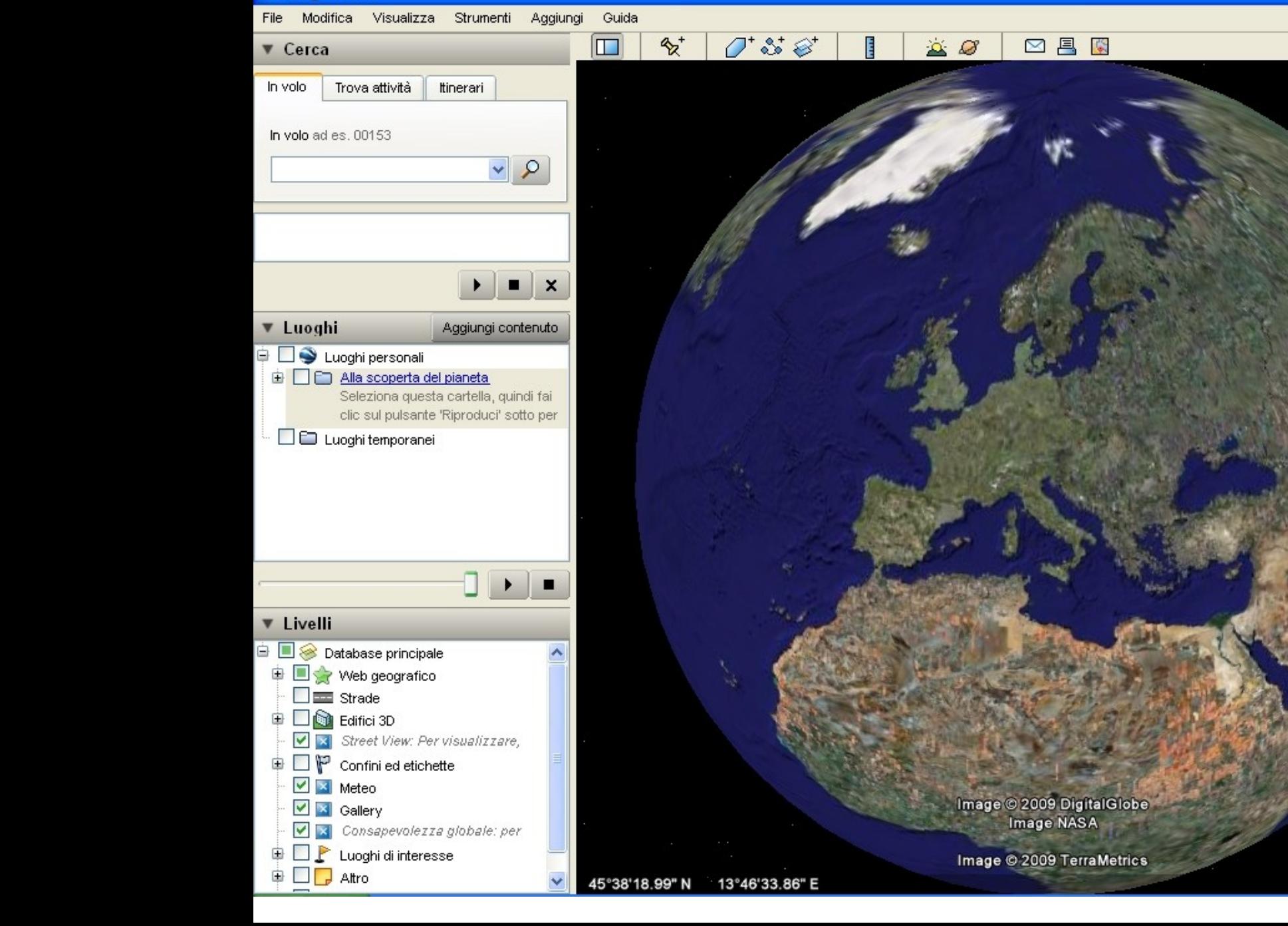

coos Google<sup>-</sup>

7728.85 km Alt O

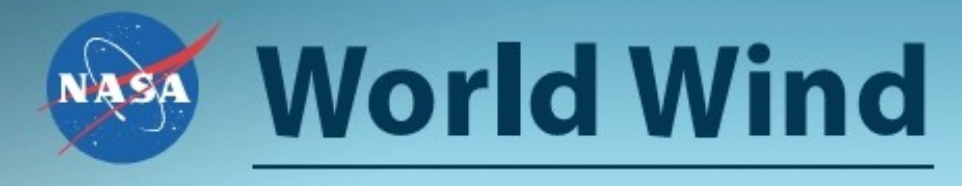

#### worldwind.arc.nasa.gov

 $M_{\rm BH}$ 

#### Virtual Earth di Microsoft

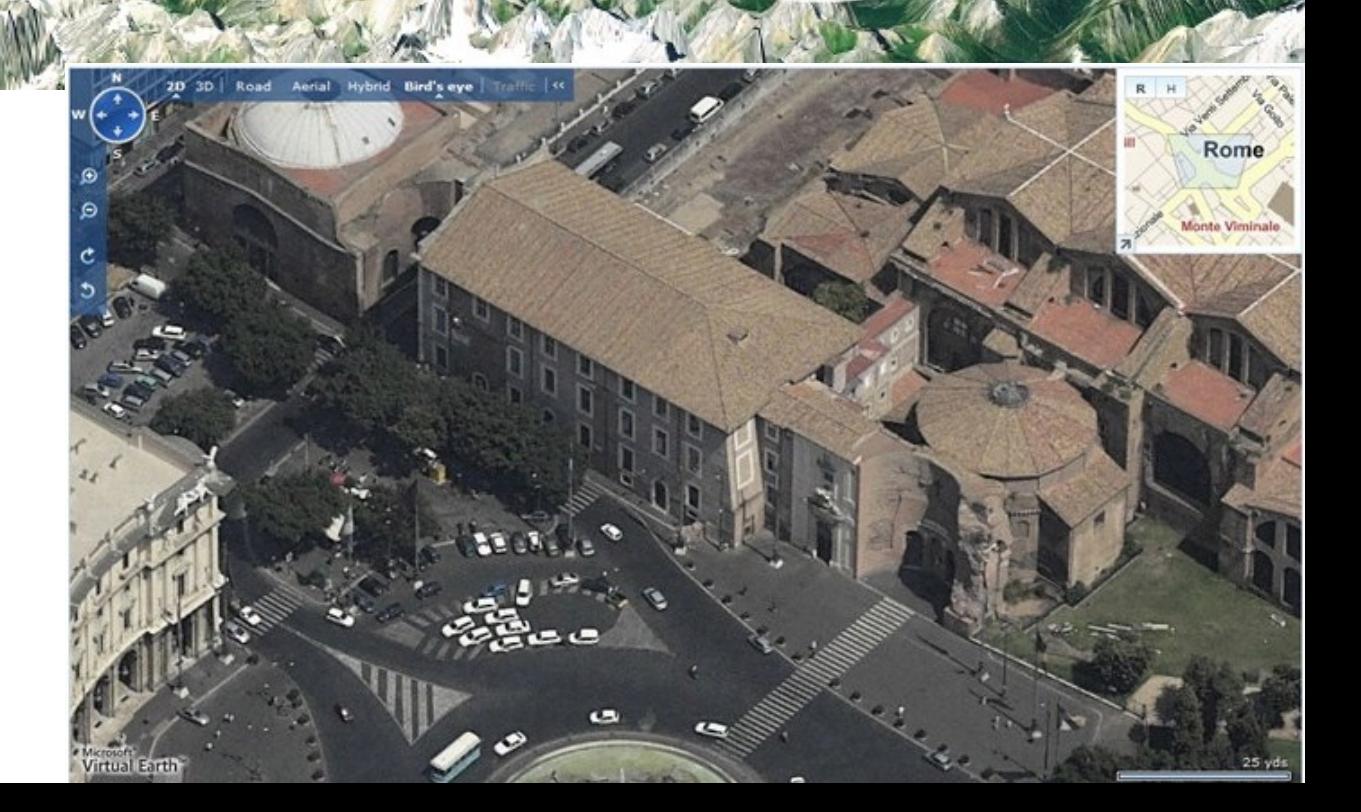

#### $\Box$ D $\times$ **2 Exploring - Content** File View Tools Help Connected to ESRI Task Center - Find Place  $\bullet$  » Enter place to find Maximum  $20$ v  $\triangledown$  Exact match Find **Place finding tips** Tasks **My Tasks** Results  $-35$ **E J Portland, OR** E **E** & USA Bookmark E 3 US State Capitals E F volcanoes.txt (read from 1 to 17 lines) × **Contents**  $-30$ 日目 In Range  $\Box$  Buildings Tax\_Lots US Topo Maps airports g4613023.tif Storm Tracks - 2005 Current Precipitation County Elevation/Bathymetry Sol Regions (ESRI\_Sol) Imagery □ □ Out of View Boundaries and Places Transportation

**ESRI** 

## Google Earth & Maps

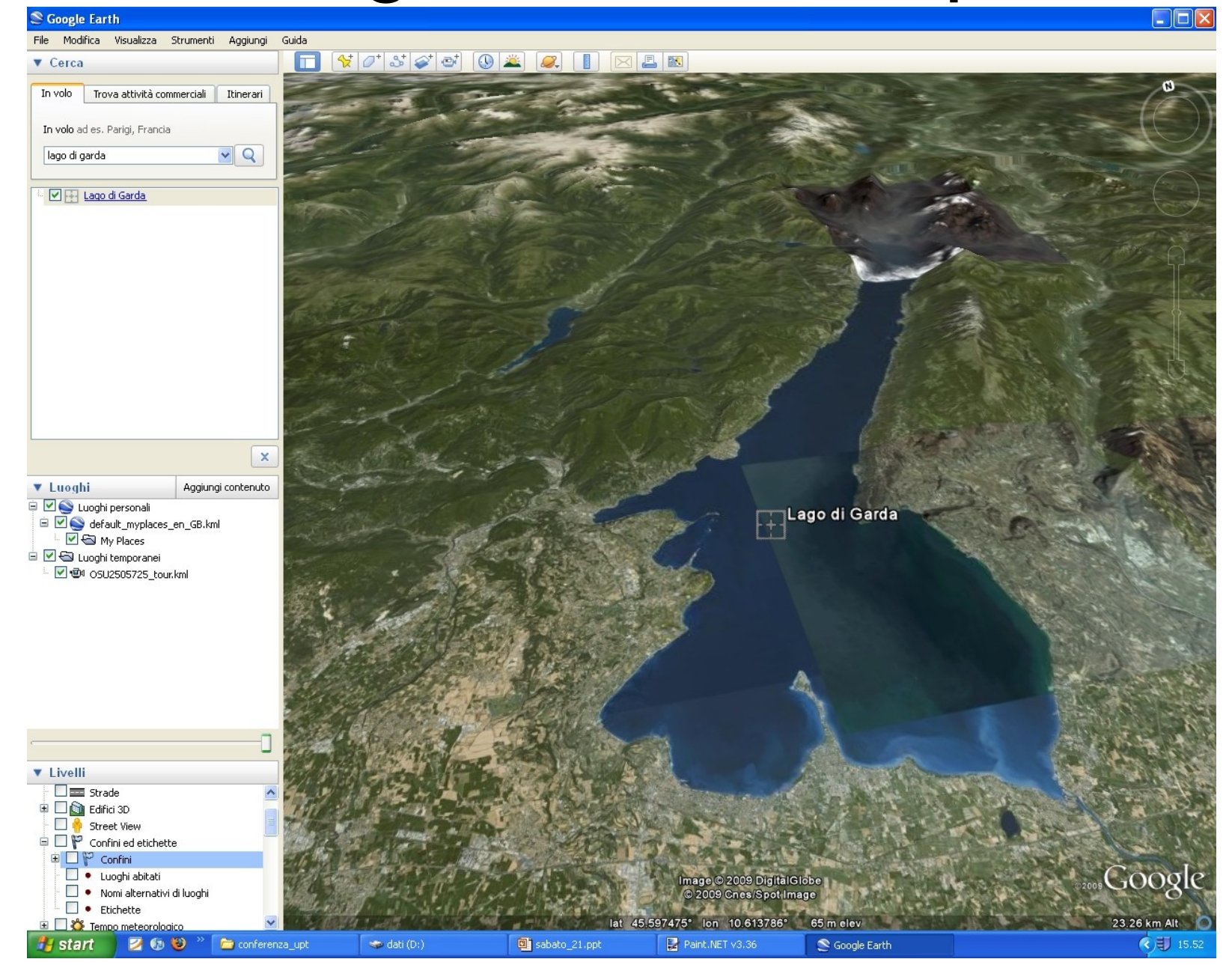

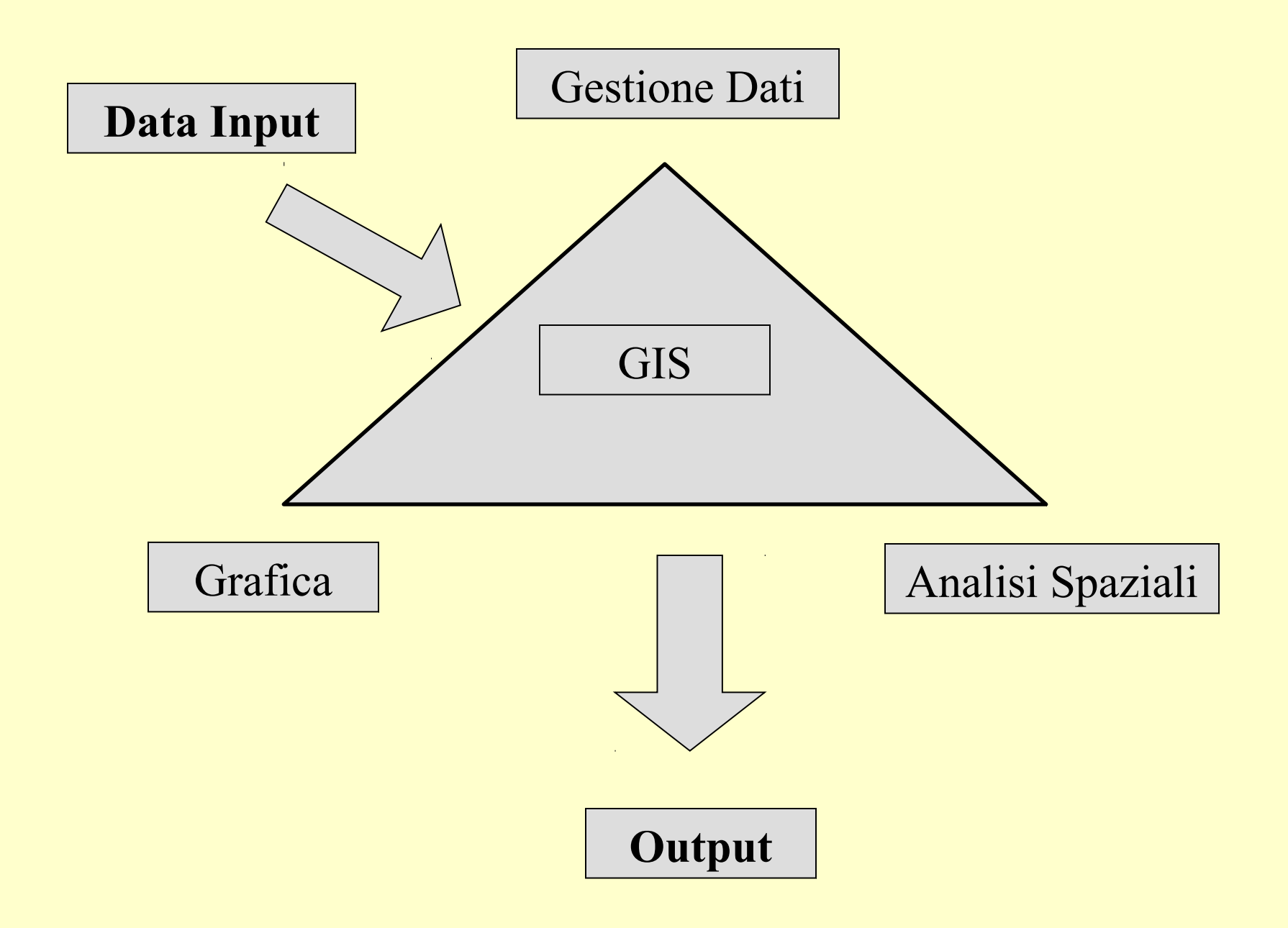

### **A cosa servono i mappamondi virtuali?**

Risultati di un questionario somministrato ad un campione di 120 persone nella città di Munster (Germania)

- il 53% del campione utilizza i mappamondi virtuali per guardare la localizzazione della propria casa o di altri punti di interesse individuale (la casa del vicino, l'albergo dell'ultima vacanza, ecc.);
- usi alternativi ma minoritari sono l'esplorazione e la navigazione virtuale (17%) nonché la localizzazione di servizi commerciali (14%);
- altri usi riguardano gli interessi personali e professionali dei singoli intervistati (ad esempio, un muratore controlla i tetti delle case che hanno bisogno di essere riparati).

## Telerilevamento

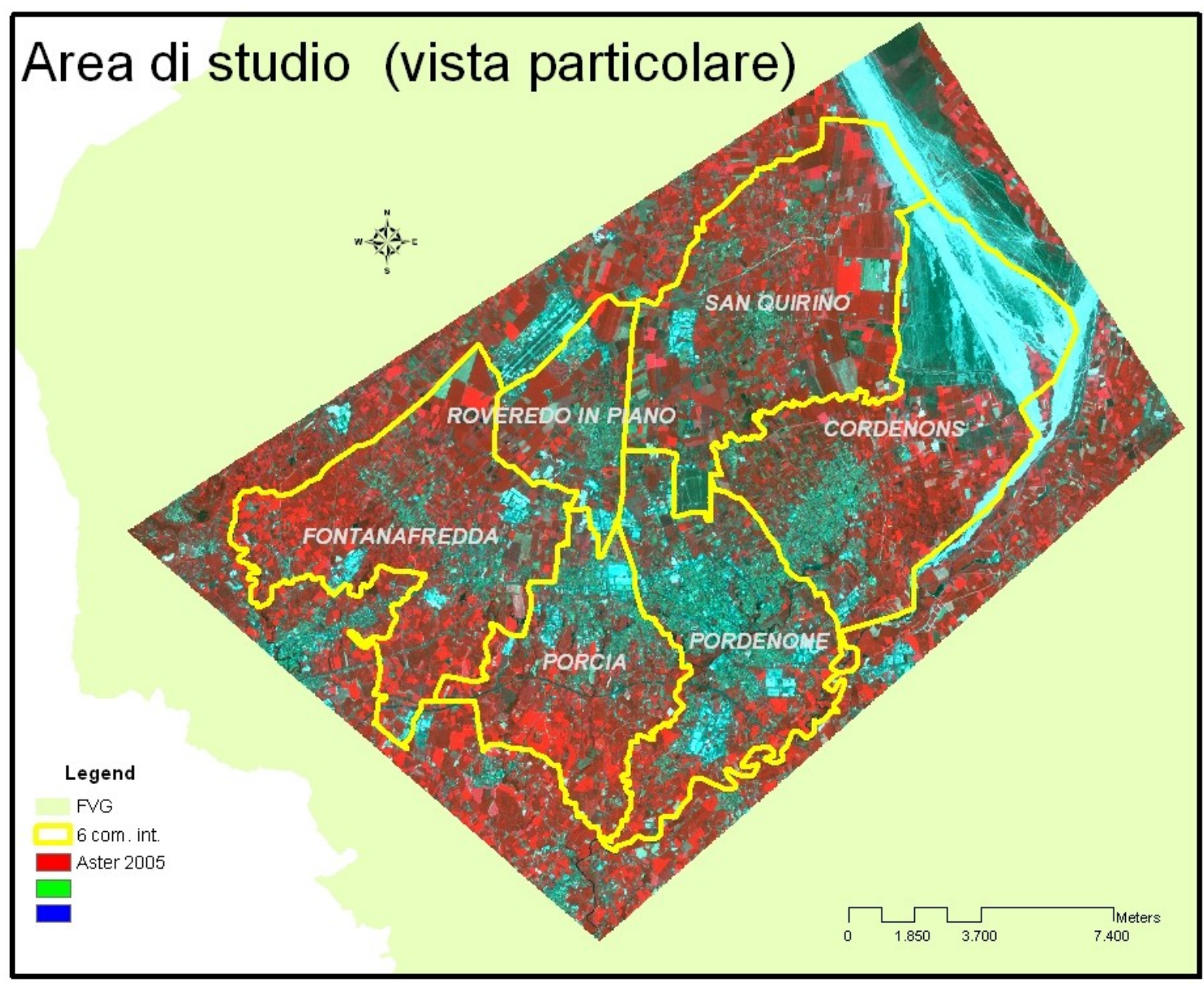

## Telerilevamento

#### Classificazione 'unsupervised'

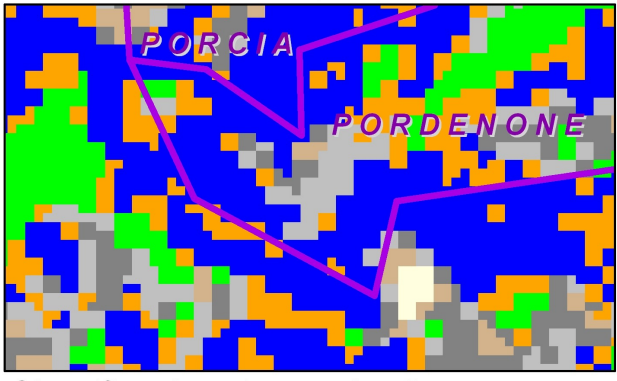

Classificazione 'supervised'

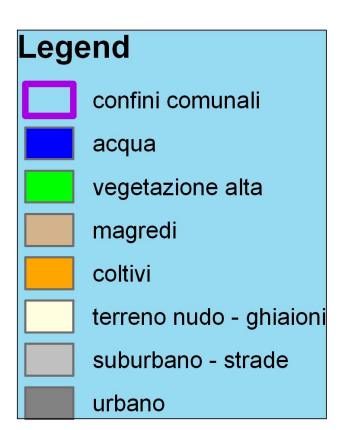

Comparazione dei risultati di classifcazione di un'immagine landsat 2001 con metodi: Unsupervised, Supervised, Machine Learning - particolare della confluenza fra il Meduna ed il Noncello nel basso Pordenonese.

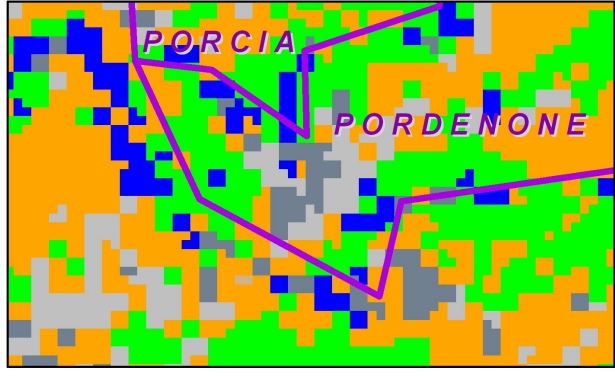

Classificazione'machine learning'

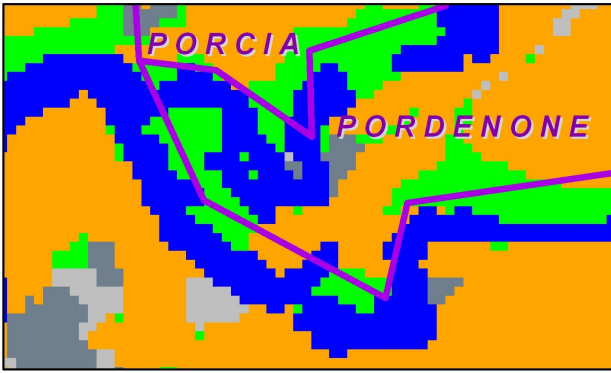

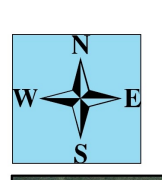

Ortofotocarta 2003

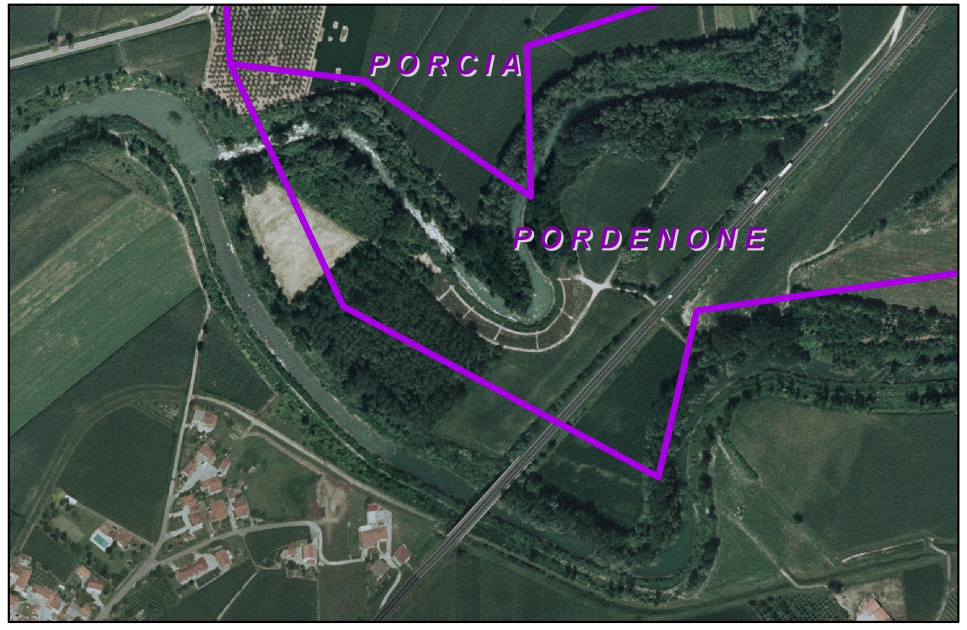

#### **Uragano Katrina** Louisiana – USA 23-29 agosto 2005

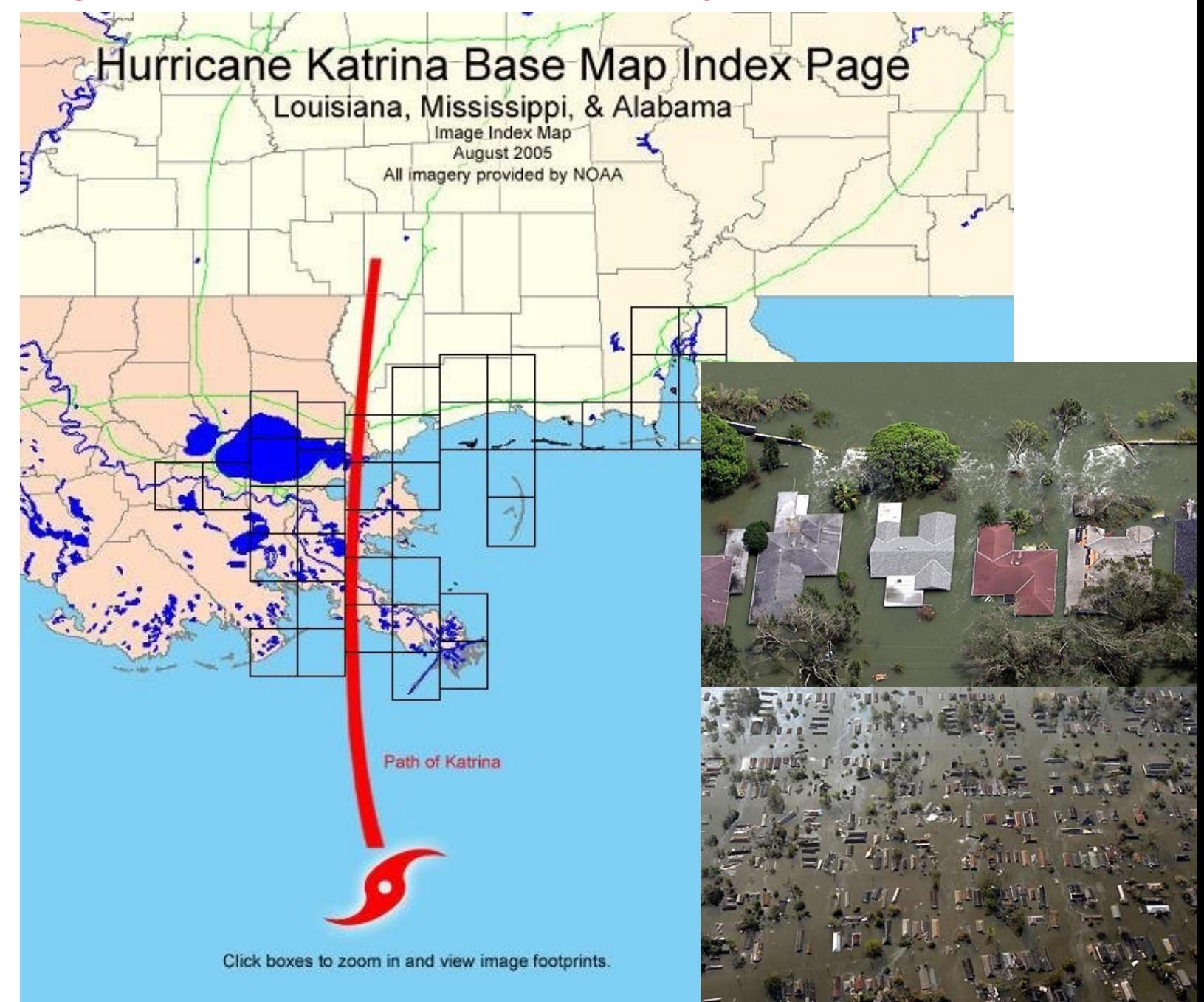

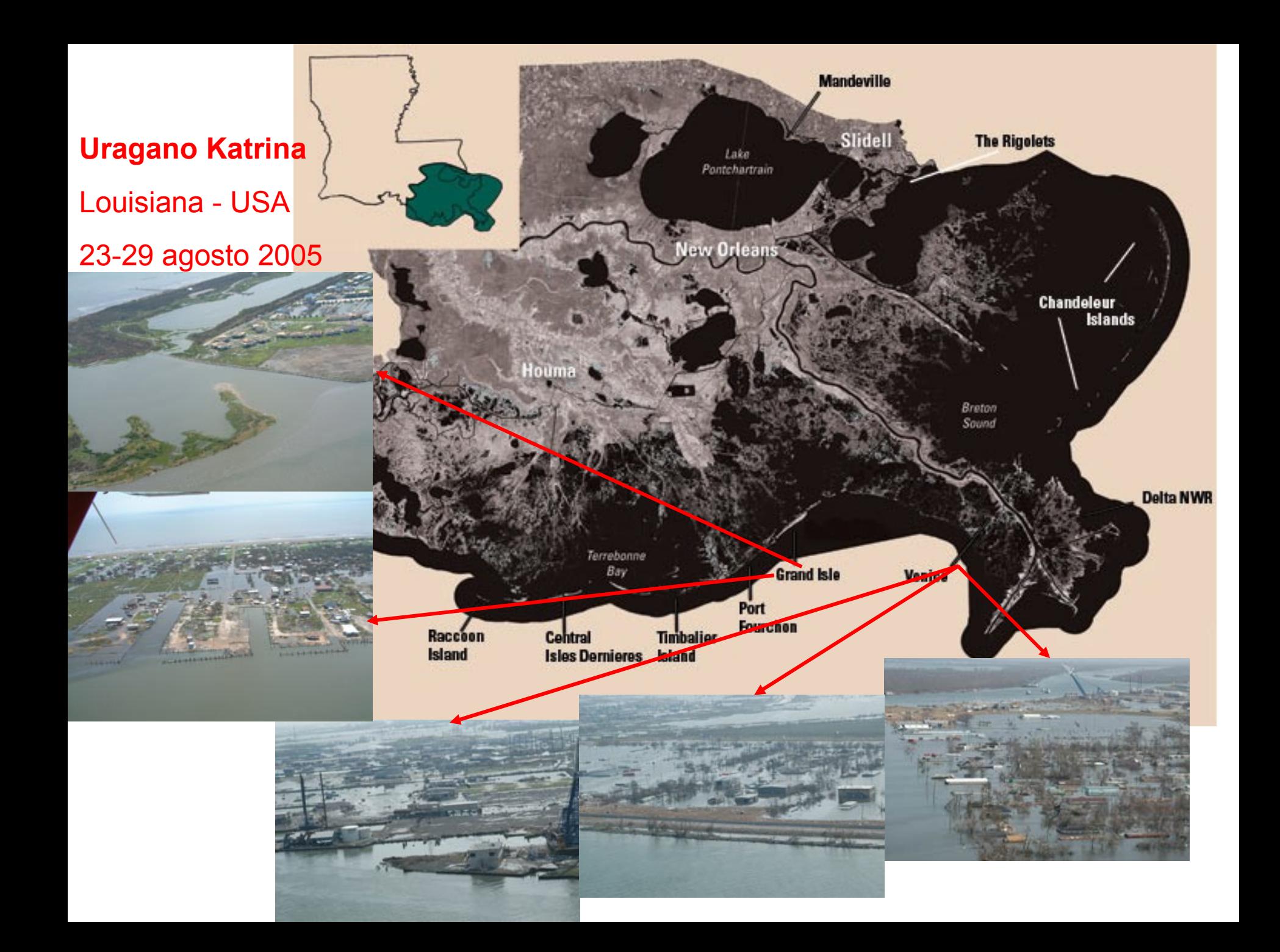

# State Plane Coordinate System

- E' definito negli USA da ciascun Stato
- Ogni Stato definisce due o più zone al suo interno
- Le zone possono sovrapporsi ai confini
- Ogni zona utilizza una determinata proiezione (UTM o la proiezione conforme conica di Lambert), pertanto adotta una conseguente griglia di riferimento
- Nelle zone l'unità di misura può essere piedi o metri
- Localmente le distorsioni sono minori rispetto ad UTM
- Difficoltà di una gestione globale e centralizzata della cartografia

#### **State Plane Coordinate System**

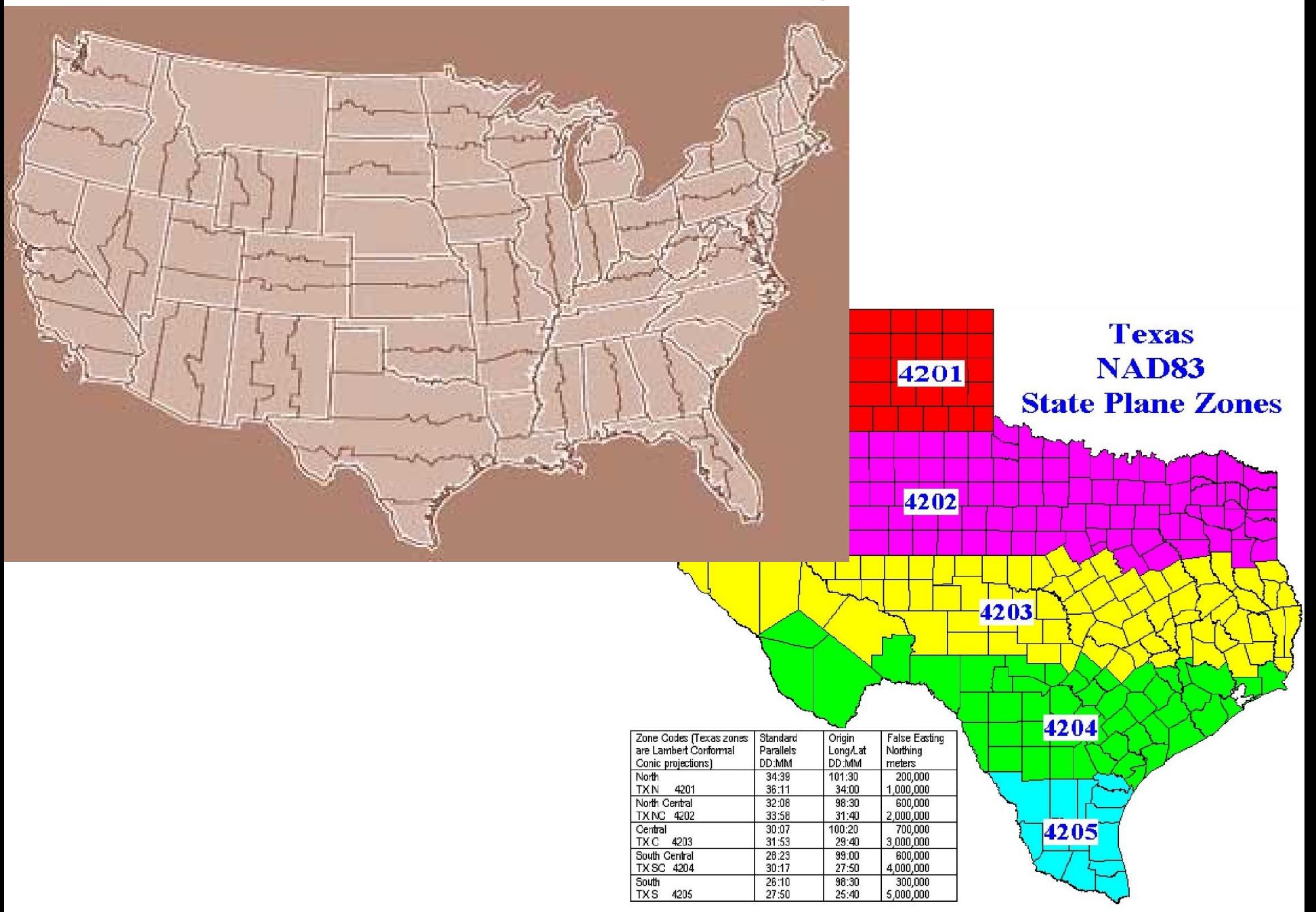

#### **Uragano Katrina Louisiana - USA 23-29 agosto 2005**

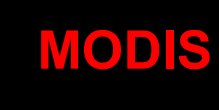

2009 Google

 $\overline{\mathrm{C}}$ 

Image © 2009 TerraMetrics<br>Data U.S. Navy

Image © 2009 TerraMetrics<br>Data U.S. Navy

to @ 2009 Digita

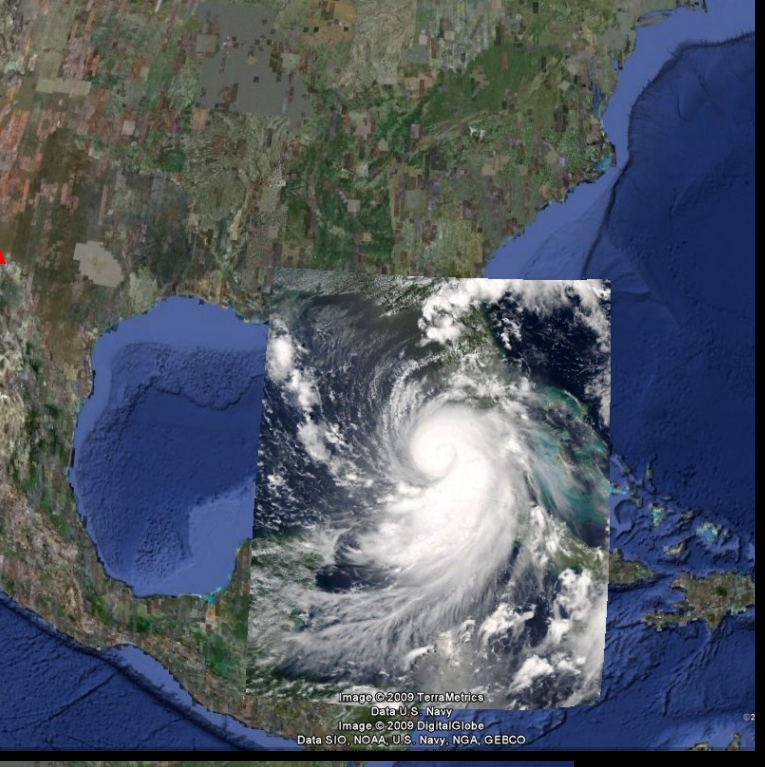

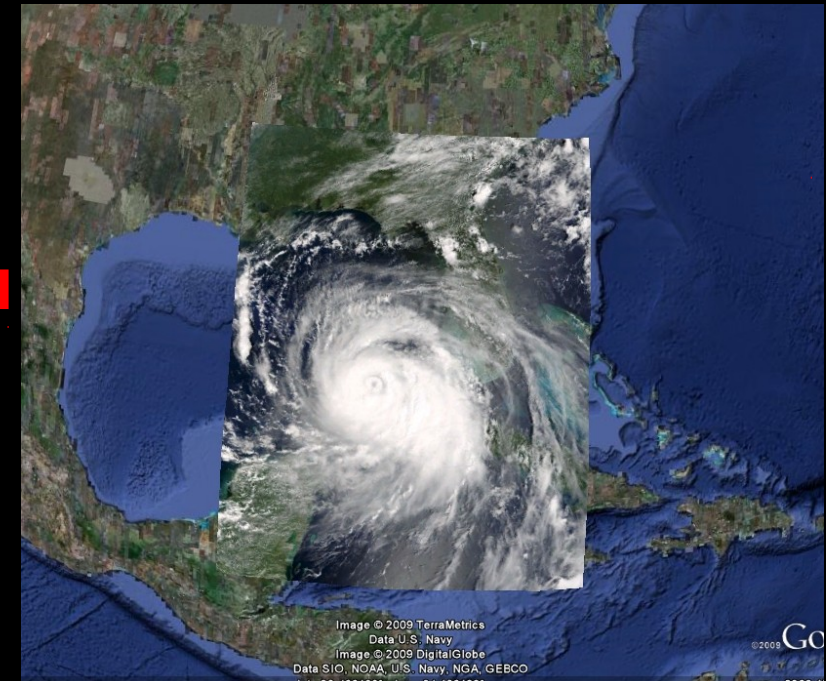

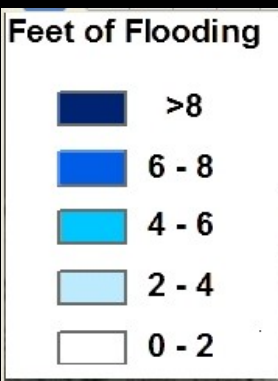

and a

**Uragano Katrina** Louisiana - USA 23-29 agosto 20

**Google** als. Image U.S. Geological Survey<br>29 987666° Jon -90 201120°  $10.08 \text{ km}$   $\Lambda$ 

 $\bullet$ 

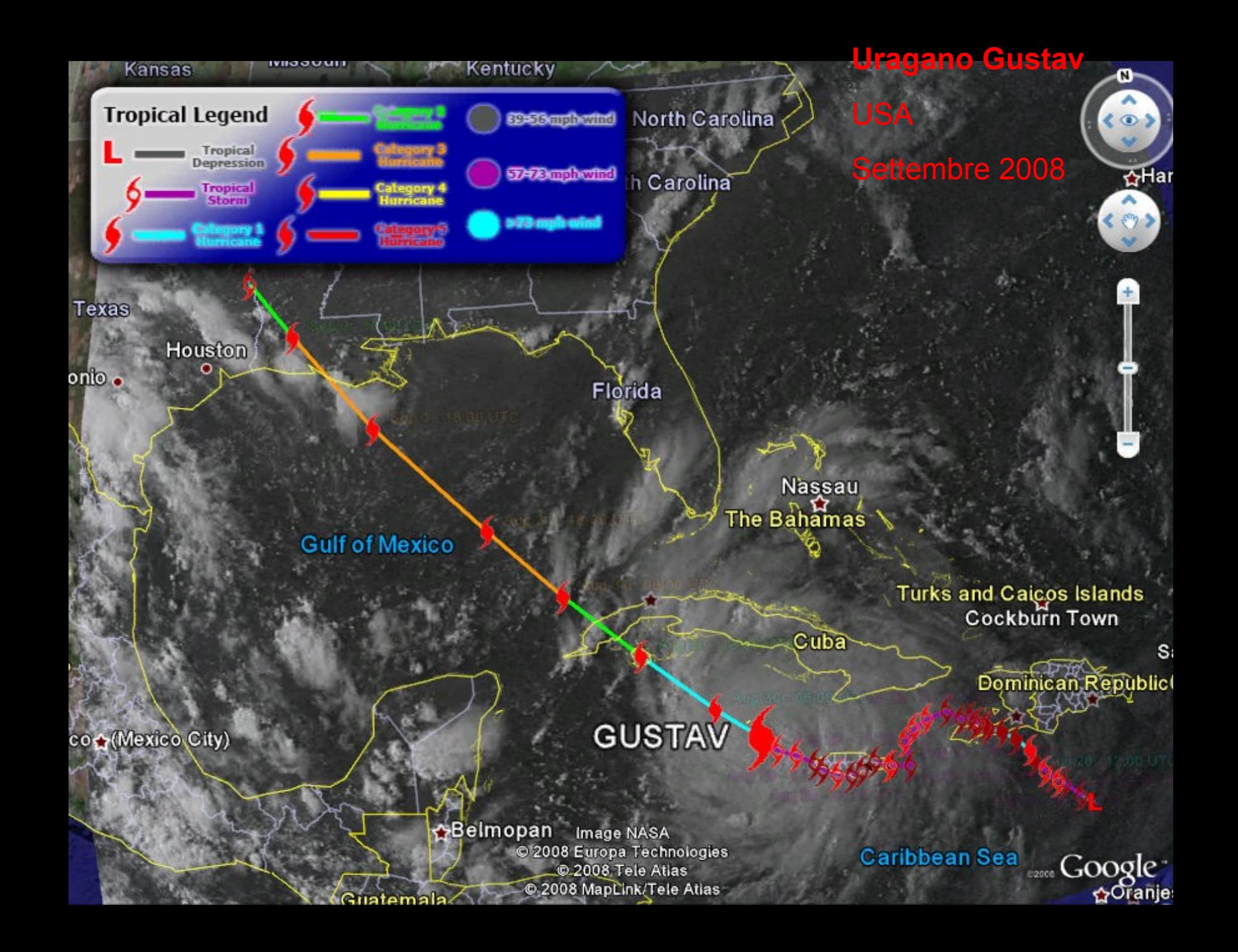

#### **Uragano Gustav**

**Settembre 20** 

**USA** 

September 6 - 2 PM EDT

September 5 - 2 PM EDT

September 4 - 2 PM EDT

September 3 Septemb<sub>-</sub>

> September 2 - 2 AM ED

> > $1-10$   $\mu$ **CONTRO @ US**

> > > Image @ 2008 DigitalGlobe

Galveston.com Surf Cam

Matagorda Beach

ive from Louie's Backyard SOUTH PADRE BEACHCAM live flings Shasaaton Hotel

1-10 @ Palafox Road

 $\boldsymbol{\omega}$ 

tuseway Camavarre Beach Sk, In a

 $1-10$ 

**Image State of Arkansas** Image © 2008 TerraMetrics

30°53'28.64" N 03°06'42.41" W

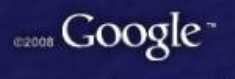

Fye alt 1144 17 km (

#### **Sistema di coordinate di Google**

#### **Proiezione equirettangolare - Plate Carree**

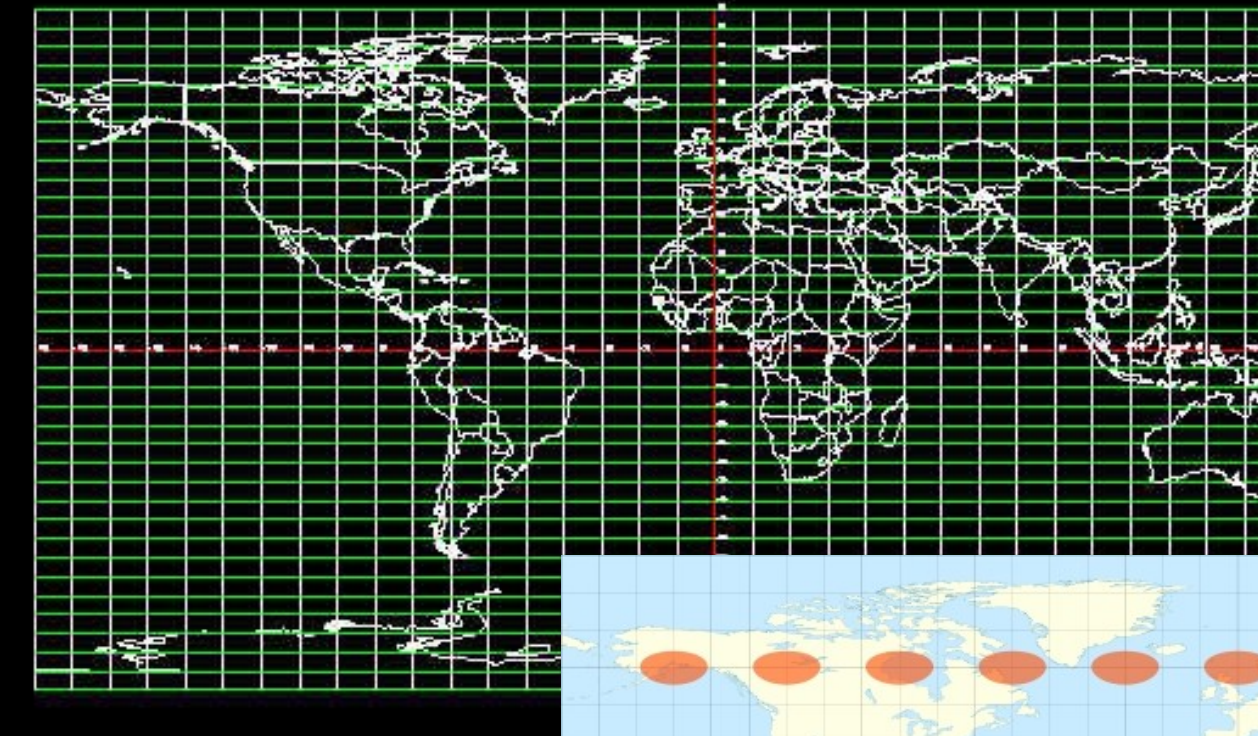

**Indicatore di deformazione di Tissot** 

**Proiezione Plate Carree**

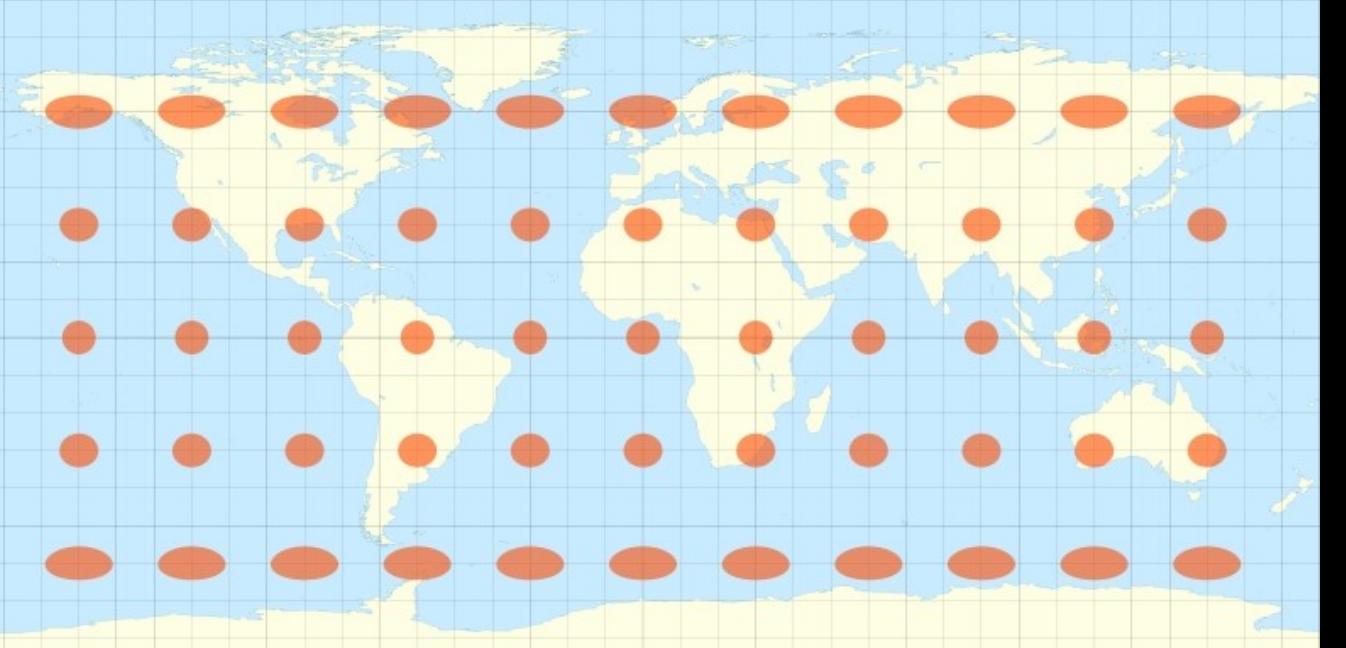

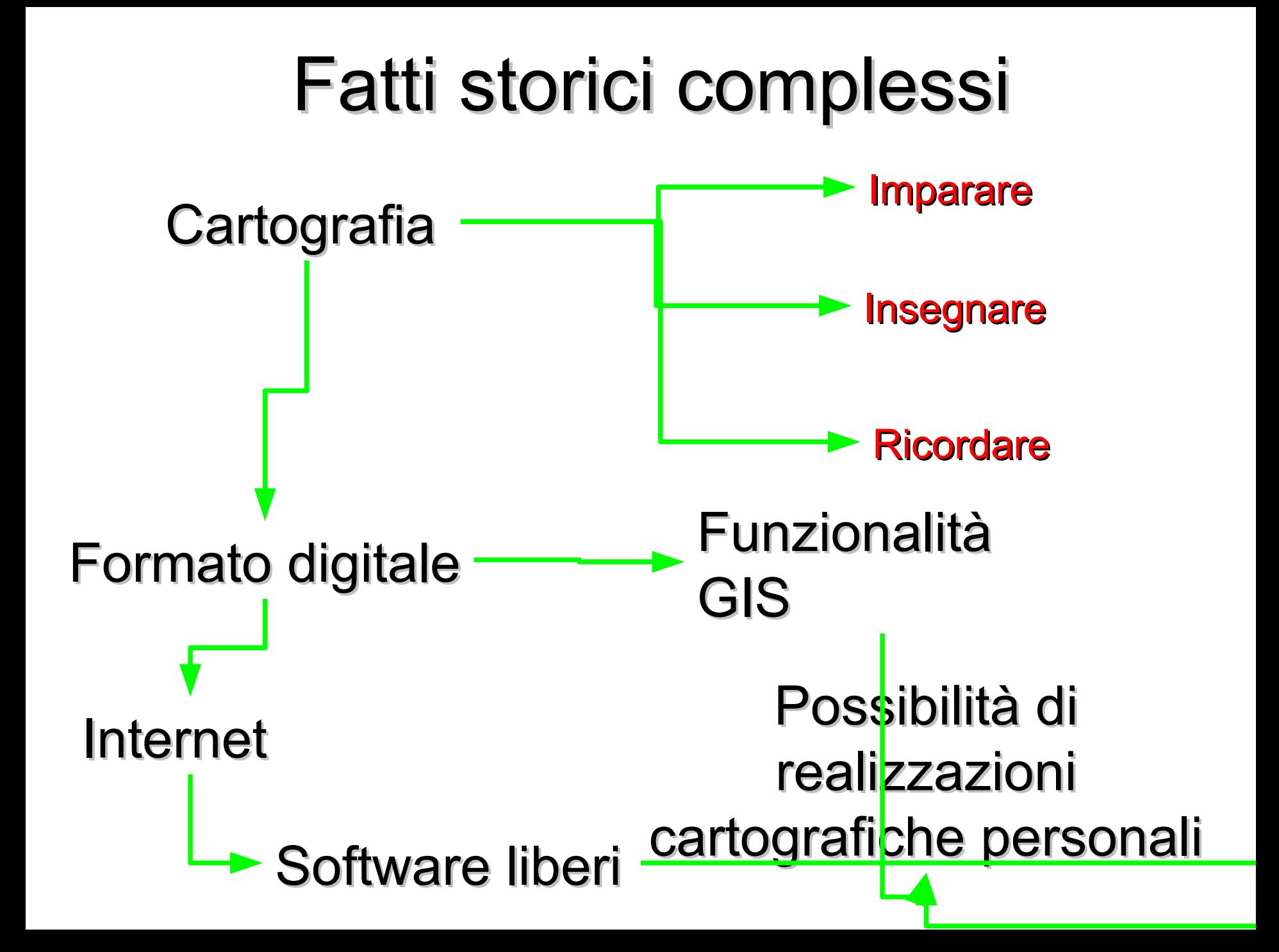

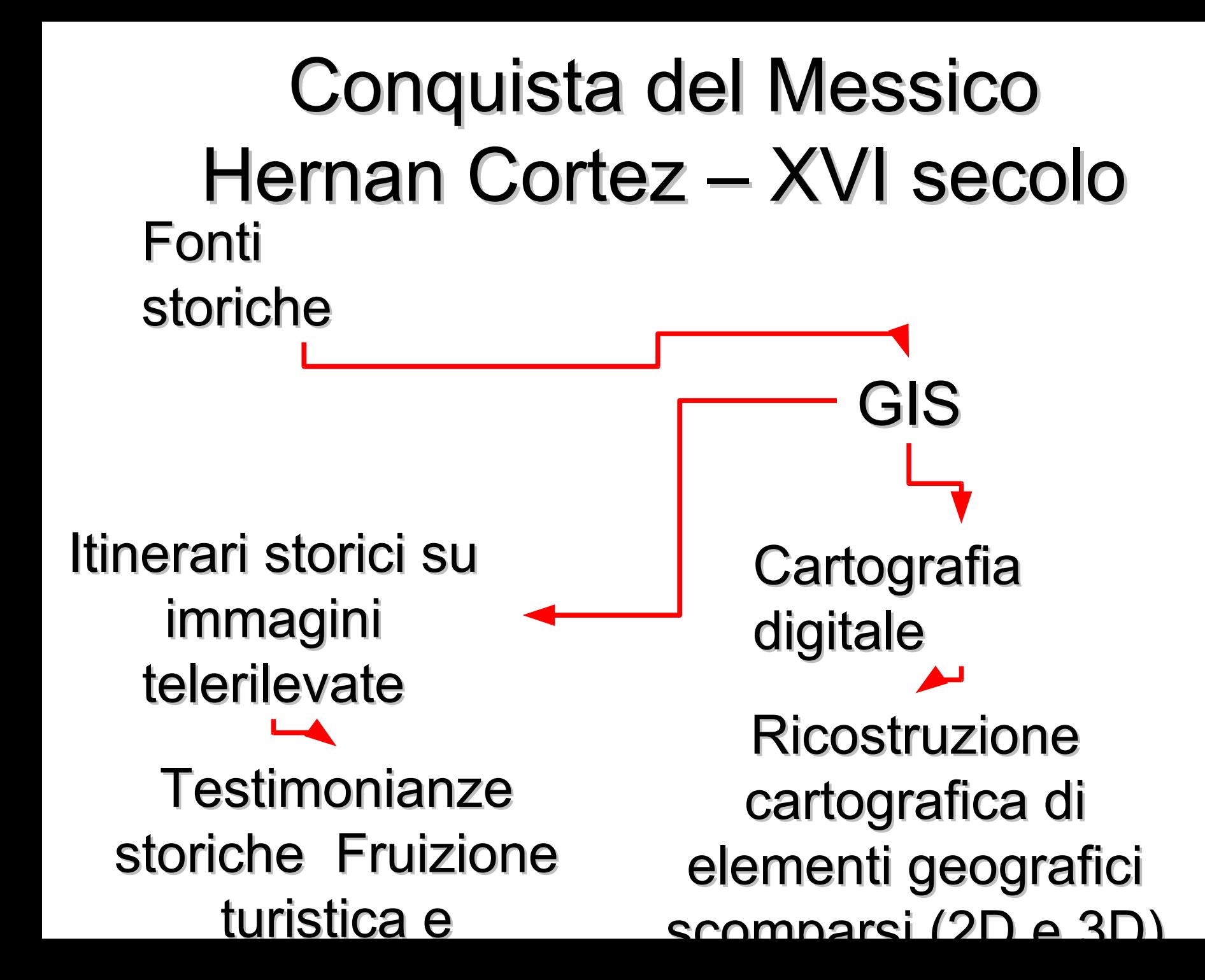

## Inquadramento storico: i

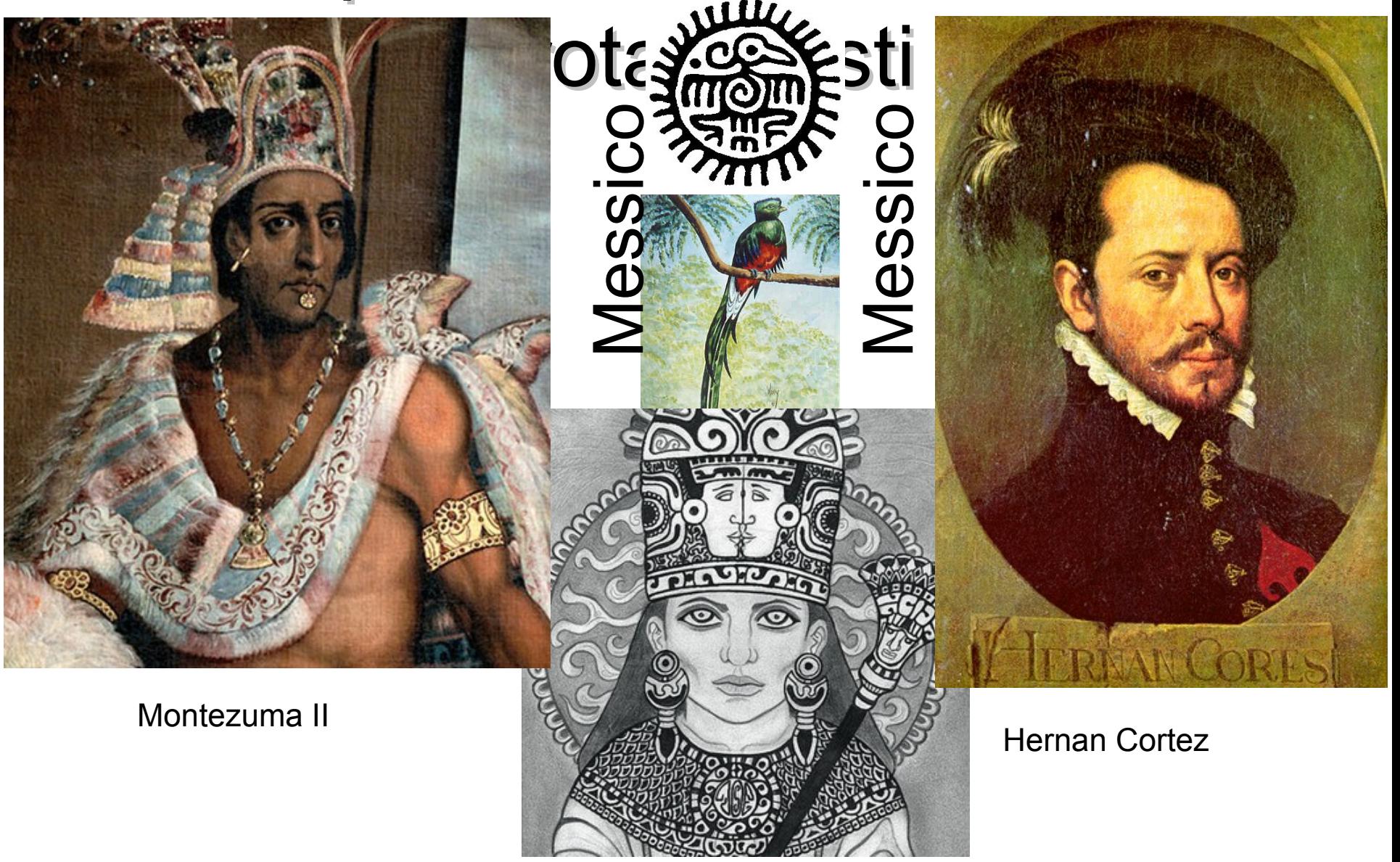

La Malinche

## Inquadramento storico: il Per mare: da viaggio Per terra: da Cempoala a Cuba a Vera Tenoctitlan (odierna  $I \frac{0}{\sqrt{2}}$ Cruz Cruz **SALVADOR** Città del Messico CUBA **GT CAYMA**

## **Fonti storiche**

Cartas de Relacion di Cortez

Verdadera Historia de la conquista de la Nueva España di **Bernal Diaz** 

Historia general de las Indias di Francisco López de Gómara Historia General de las Cosas de la Nueva Espana di Bernardino de Sahagun ("Codice fiorentino")

#### LA HISTORIA

GENERAL DELAS'INDIAS, con todos los defcubrimientos, y colas nota bles que han acaefcido enellas, dende que fe ganaron hafta agora, efcrita por Francifco Lopez de Gomara, clerigo.

Añadiose de nueuo la descripcion y traça delas Indias, con vna Tabla alphabetica delas Proitineias, Inas, Puere os. Cit.dades, y nombres de conquistade: y varones principales que alla han passado.

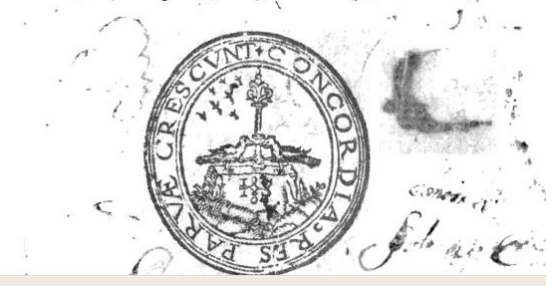

#### **HISTORIA GENERAL**

DE LAS COSAS DE NUEVA ESPAÑA.

QUE EN DOCE LIBROS Y DOS VOLUMENES **ESCRIBIÓ.** EL R. P. FR. BERNARDINO DE SAHAGUN,

DE LA OBSERVANCIA DE SAN FRANCISCO. T UNO DE LOS PRIMEROS PREDICADORES DEL SANTO EVANGELIO EN AQUELLAS REGIONES.

DALA A LUZ CON NOTAS Y SUPLEMENTO

#### **CARLOS MARIA DE BUSTAMANTE,**

DIPUTADO POR EL ESTADO DE OAXACA EN EL CONOREIO GENERAL DE LA FEDERACIÓN MEXICANA:

Y LA DEDICA **A NUESTRO SANTISIMO PADRE** 

PIO VIIII.

TOMO PRIMERO.

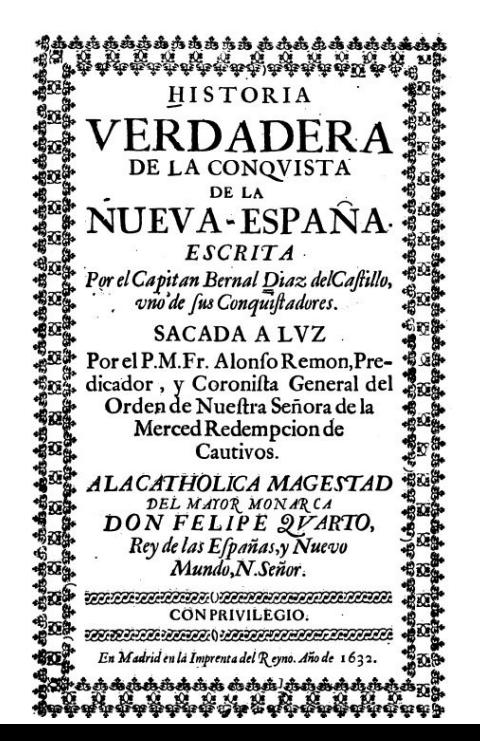

Disegno su carte geografiche di itinerari relativi a spedizioni militari e esplorazioni

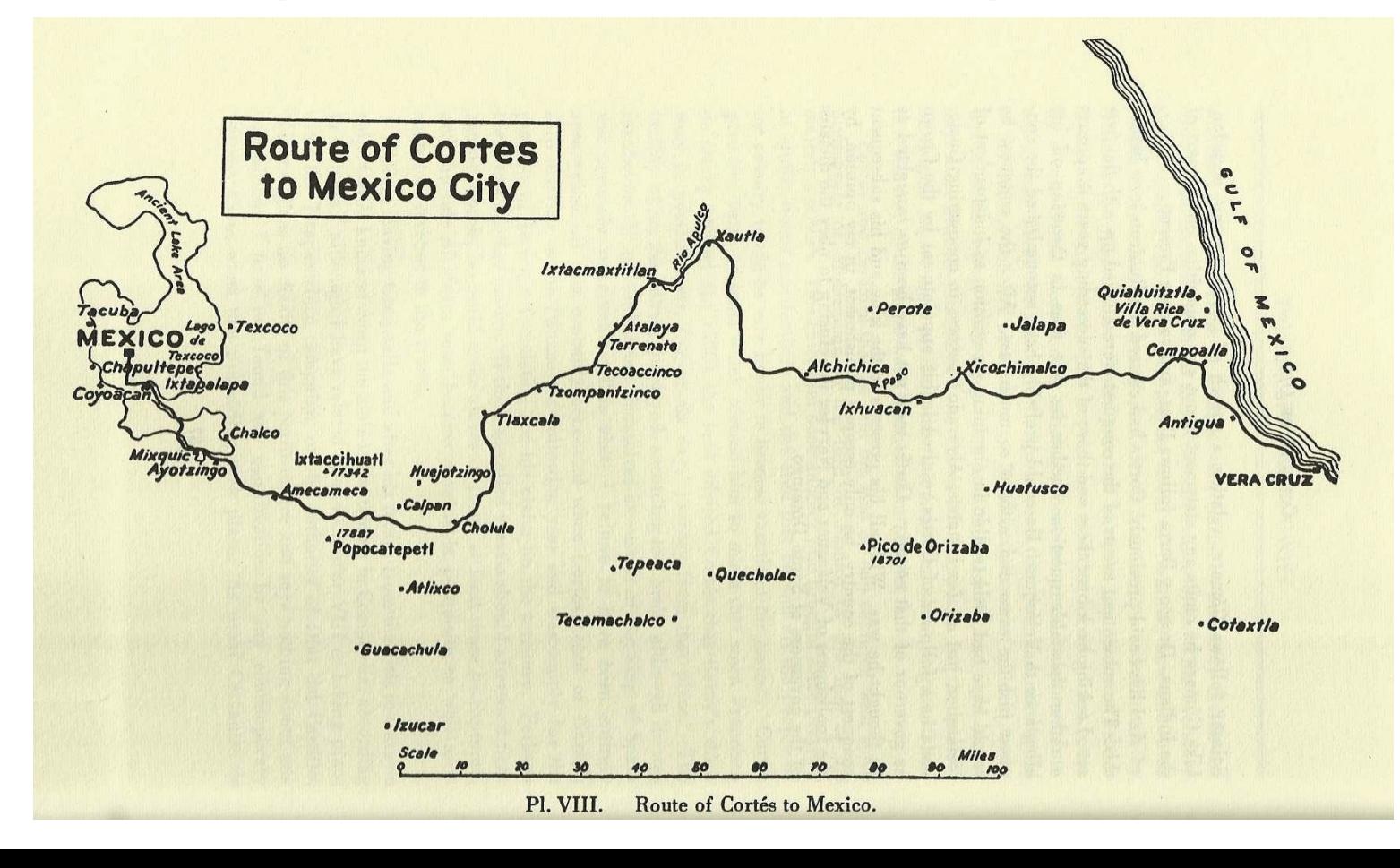

### GIS - GEOBROWSER

Si possono disegnare gli itinerari su immagini telerilevate e su carte attuali

Le testimonianze della storia sul territorio possono essere sottolineate e valorizzate

Dalle cronache storiche si identificano le tappe del percorso

Spesso sui luoghi delle varie tappe ci sono resti, monumenti o toponimi che permettono di localizzare ("georiferire") il fatto storico

Esempio: Google Earth – Panoramio per la "georeferenziazione" dei fatti storici Panoramio – Photo-sharing – WEB 2.0

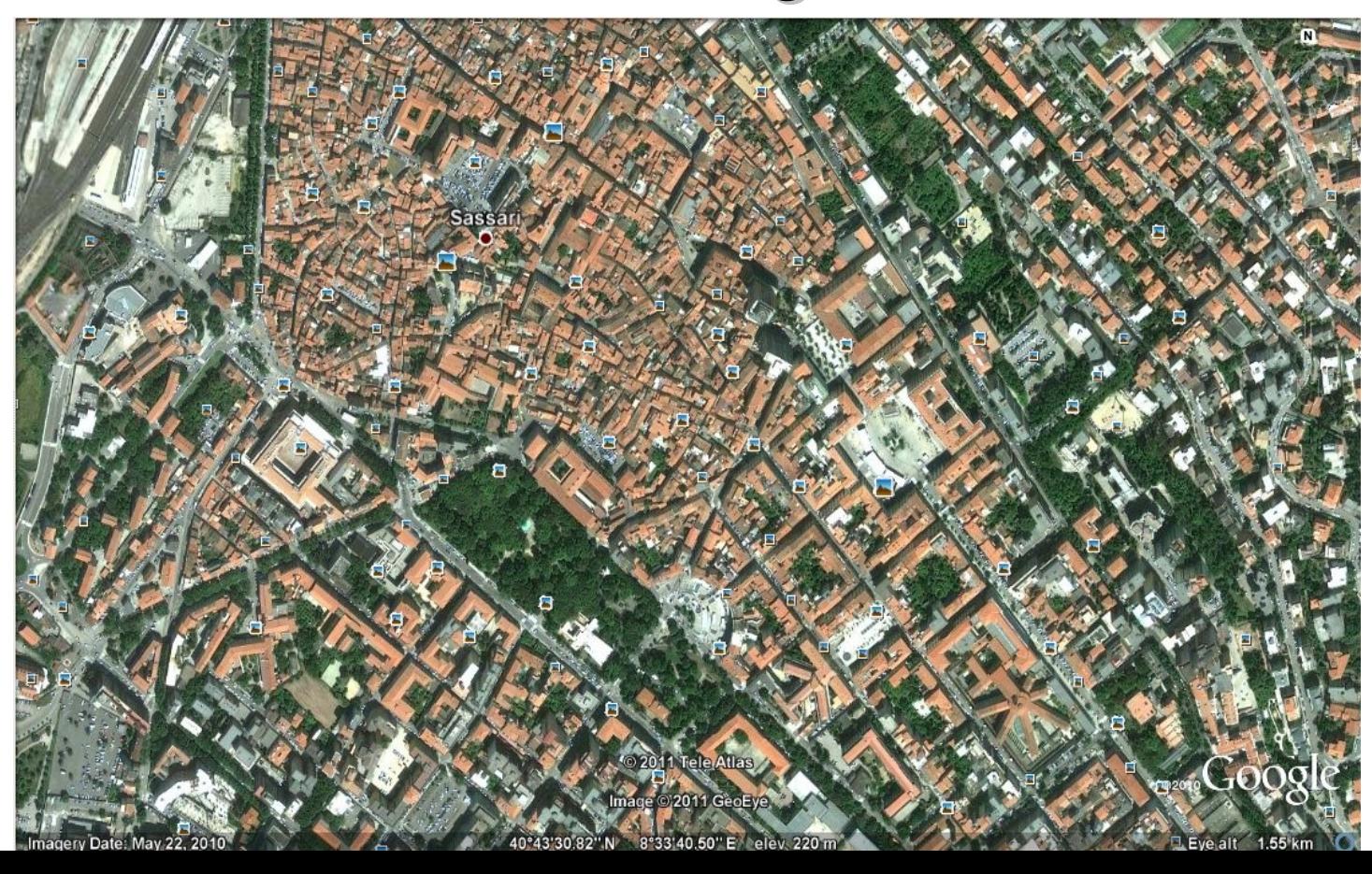

### Panoramio – Photo-sharing – WEB 2.0

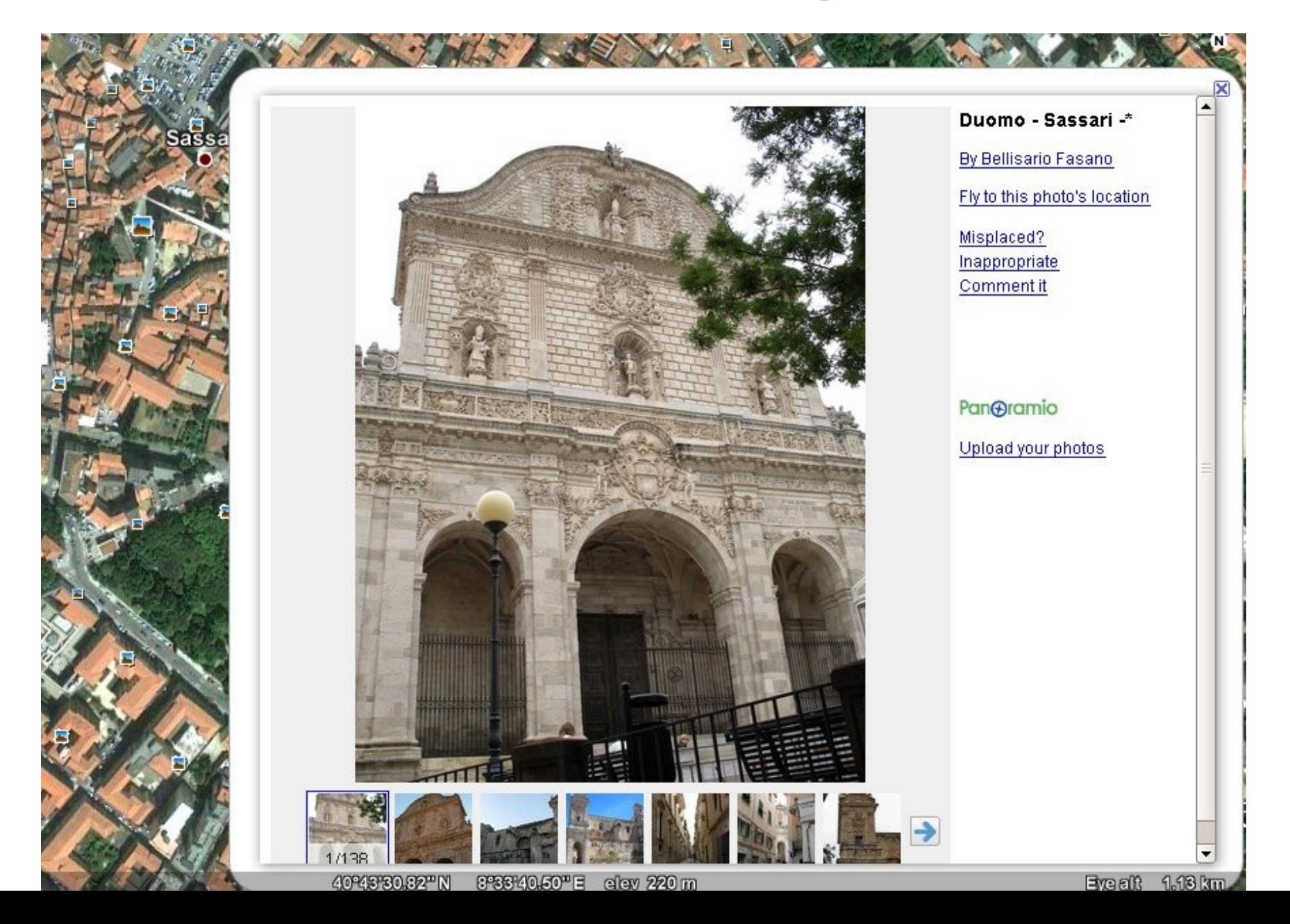

### Panoramio - Photo-sharing - WEB 2.0

в

日日 Mexico - Volcano Popocatepetl seen from Pass of Cortez  $B$ а

Θ

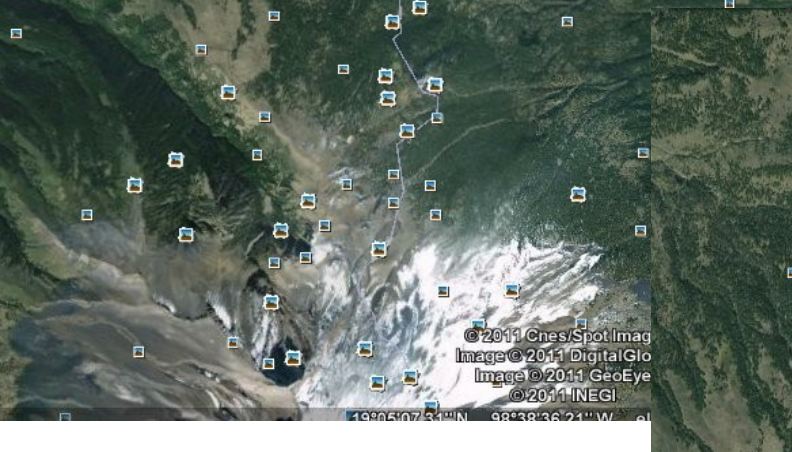

Ħ

8

目

a

痌

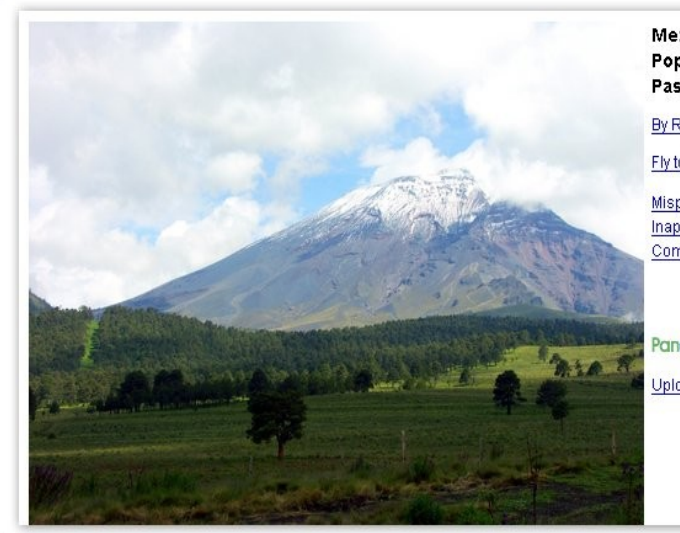

19°04'53.02"NI

© 2011 Cnes/Spot Image<br>|image © 2011 DigitalGlobe 98°36'52.89"W elev 3489 m Mexico - Volcano PopocatepetI seen from Pass of Cortez

By Raniero Tazzi

Fly to this photo's location

Misplaced? Inappropriate Comment it

Pan**O**ramio

Upload your photos

**BOOOSIC** 

Eye alt  $14.39 \text{ km}$ 

### Panoramio – Photo-sharing – WEB 2.0

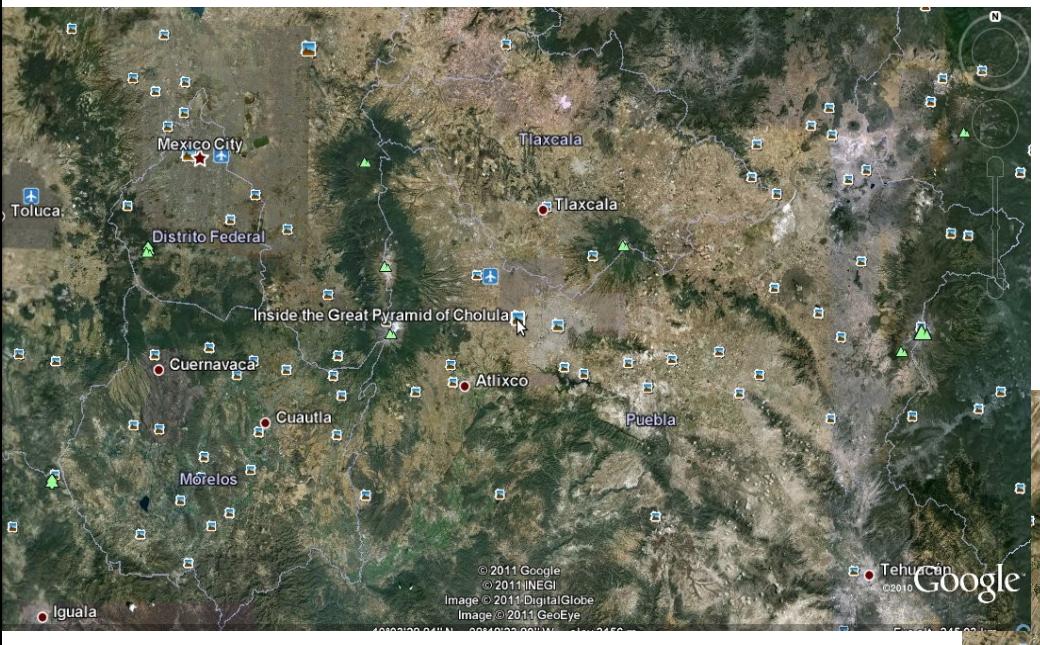

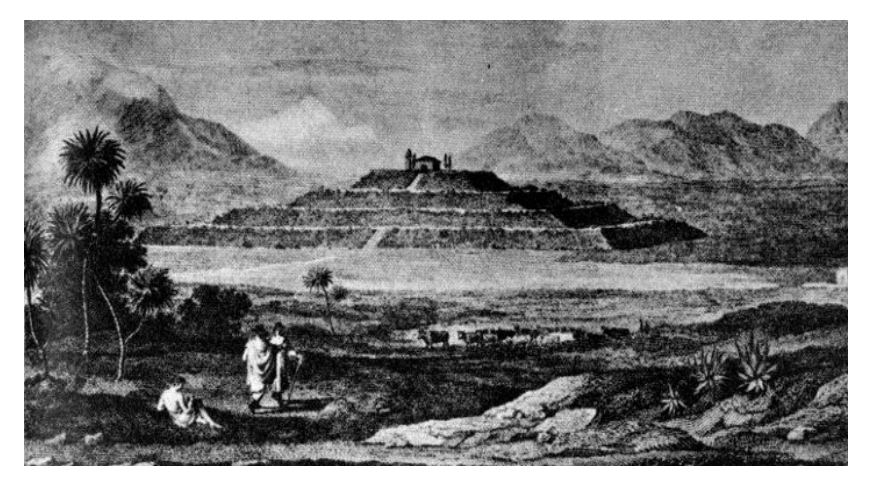

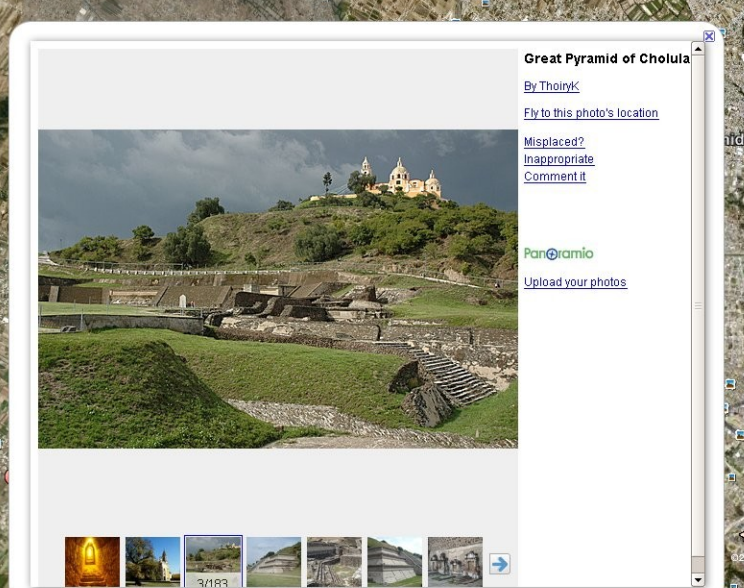

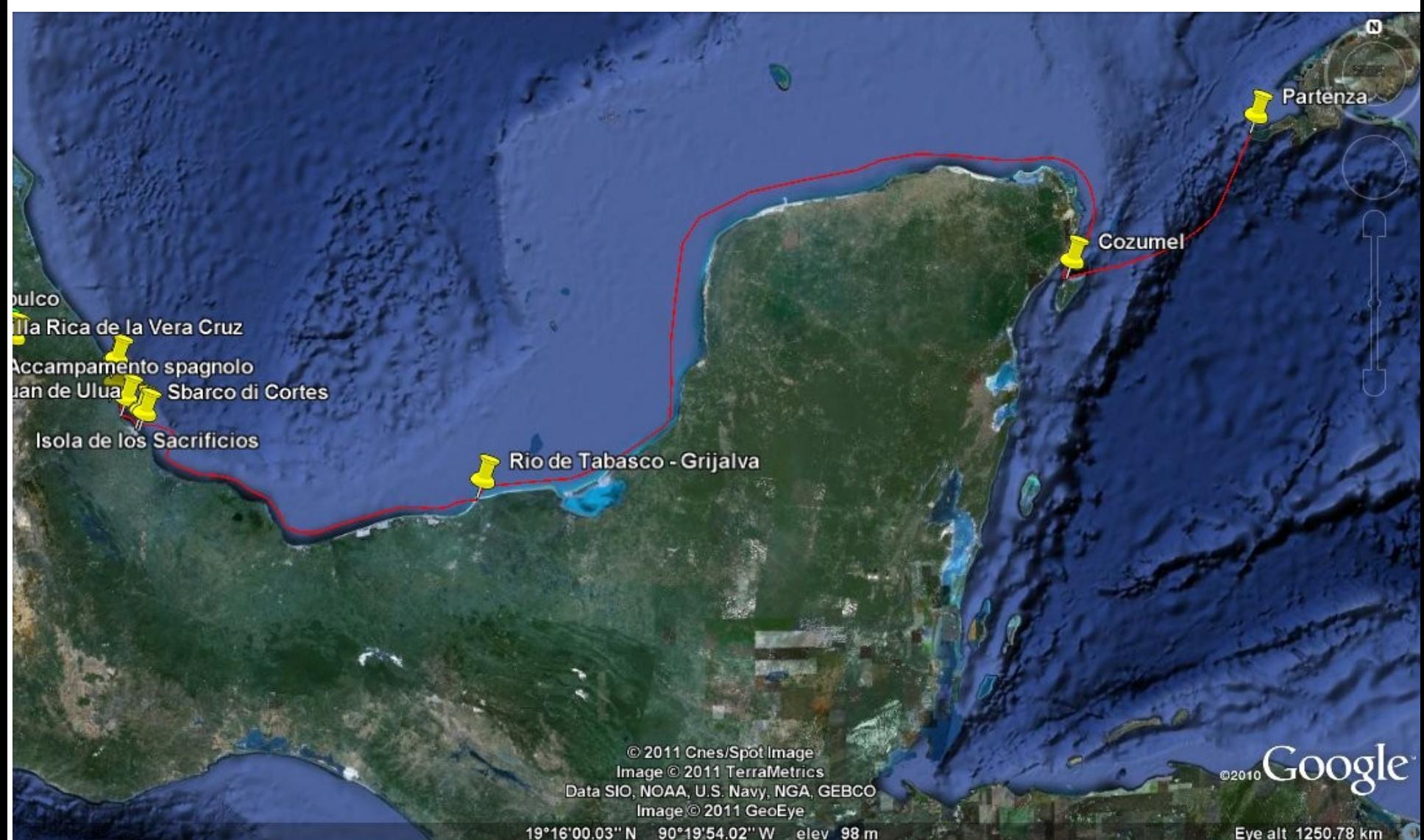

Eye alt 1250.78 km

#### Rio de Tabasco - Grijalva

Arrivo alla foce del Grijalva (marzo 1519).

Da qui spedizione alla città di Tabasco ove ci fu l'omonima battaglia vinta dagli spagnoli.

I tabascani offrono a Cortes 20 schiave tra le quali era La Malinche (per gli spagnoli dona Marina), messicana di nascita che comprendeva l'azteco. La Malinche diventa l'interprete di Cortes (traduceva dall'Azteco al Maya, Aguilar dal Maya al Castigliano) e sua amante e consigliera.

Directions: To here - From here

**icios** 

Rio de Tabasco - Grijalva

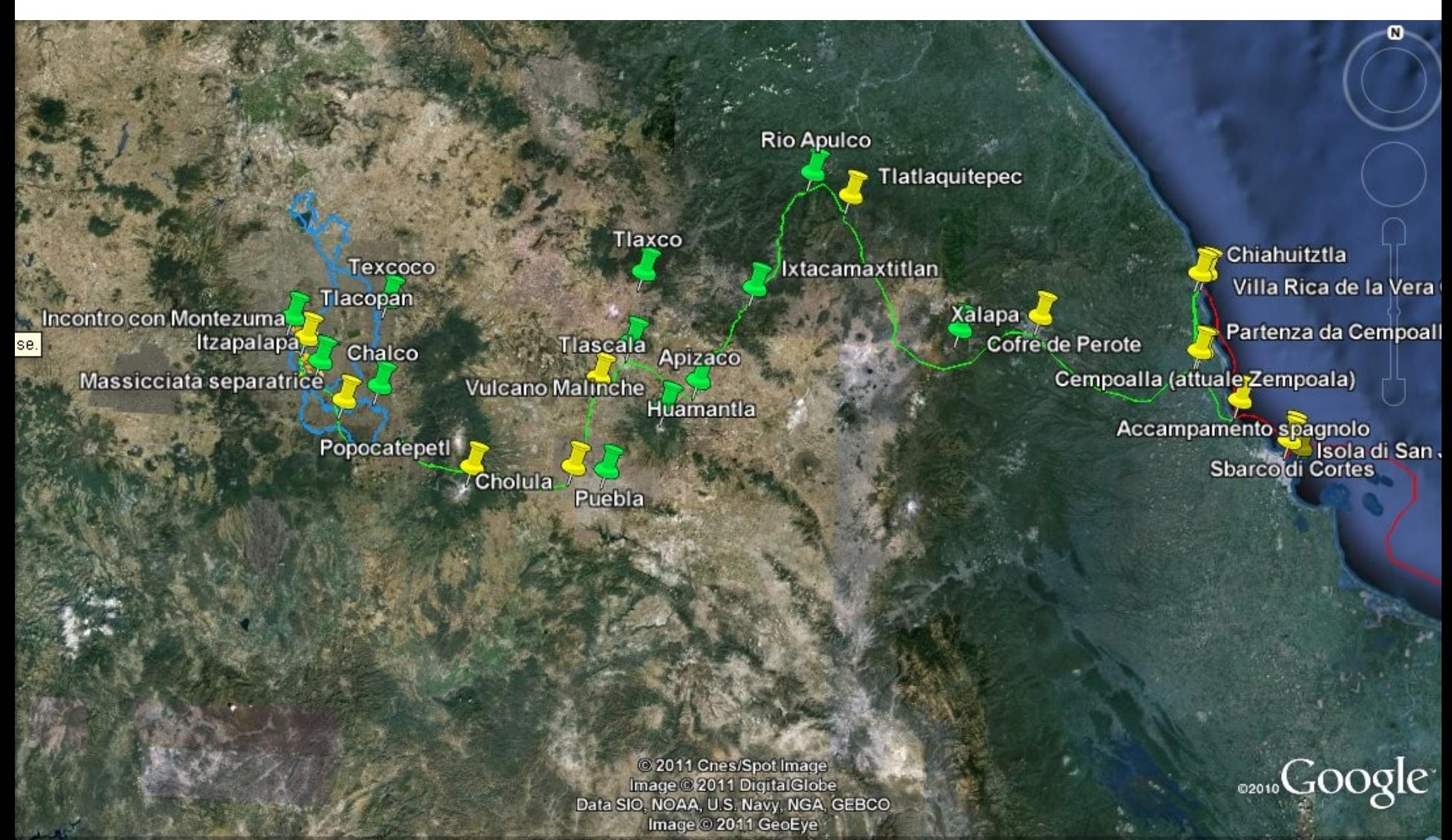

It 396.95 kr

Ambiente GIS – costruzione di layer storici (disegno e inserimento attributi esplicativi).

Export nel formato kmz per la distribuzione e visualizzazione sul geobrowser Google Earth

Oppure: costruzione dei layer storici direttamente sul geobrawser

Ambiente GIS – costruzione di layer storici (disegno e inserimento attributi esplicativi).

Export nel formato kmz per la distribuzione e visualizzazione sul geobrowser Google Earth

Oppure: costruzione dei layer storici direttamente sul geobrawser

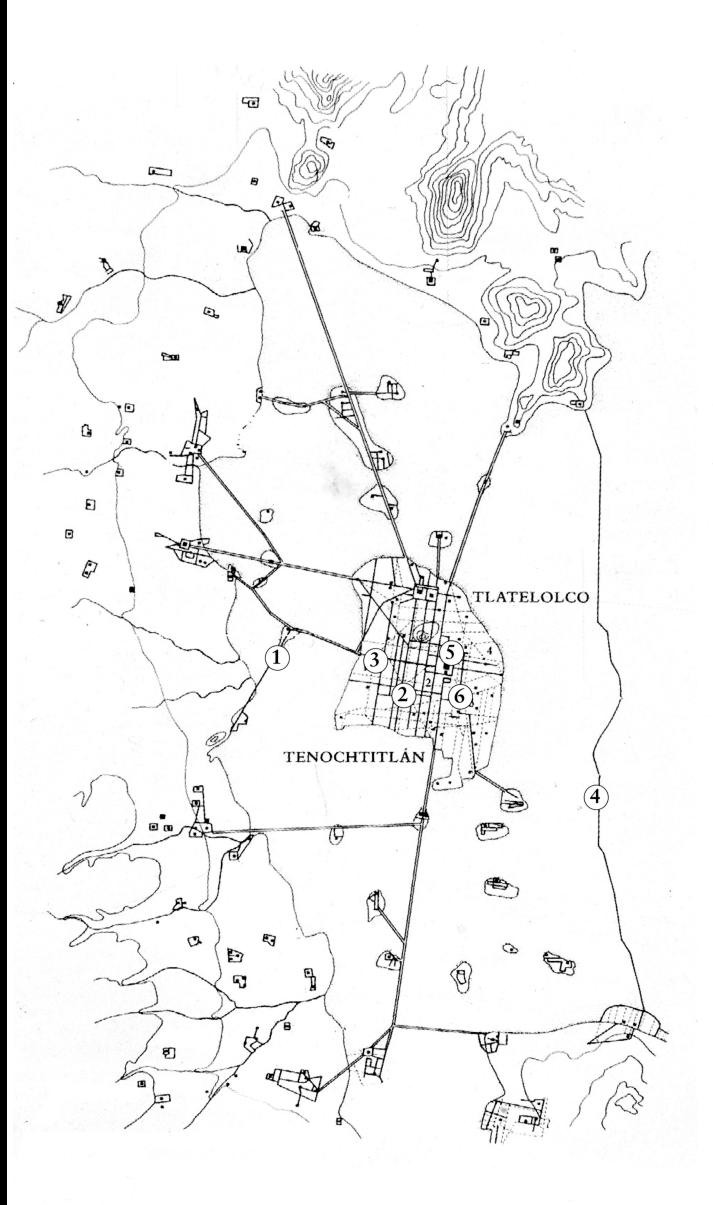

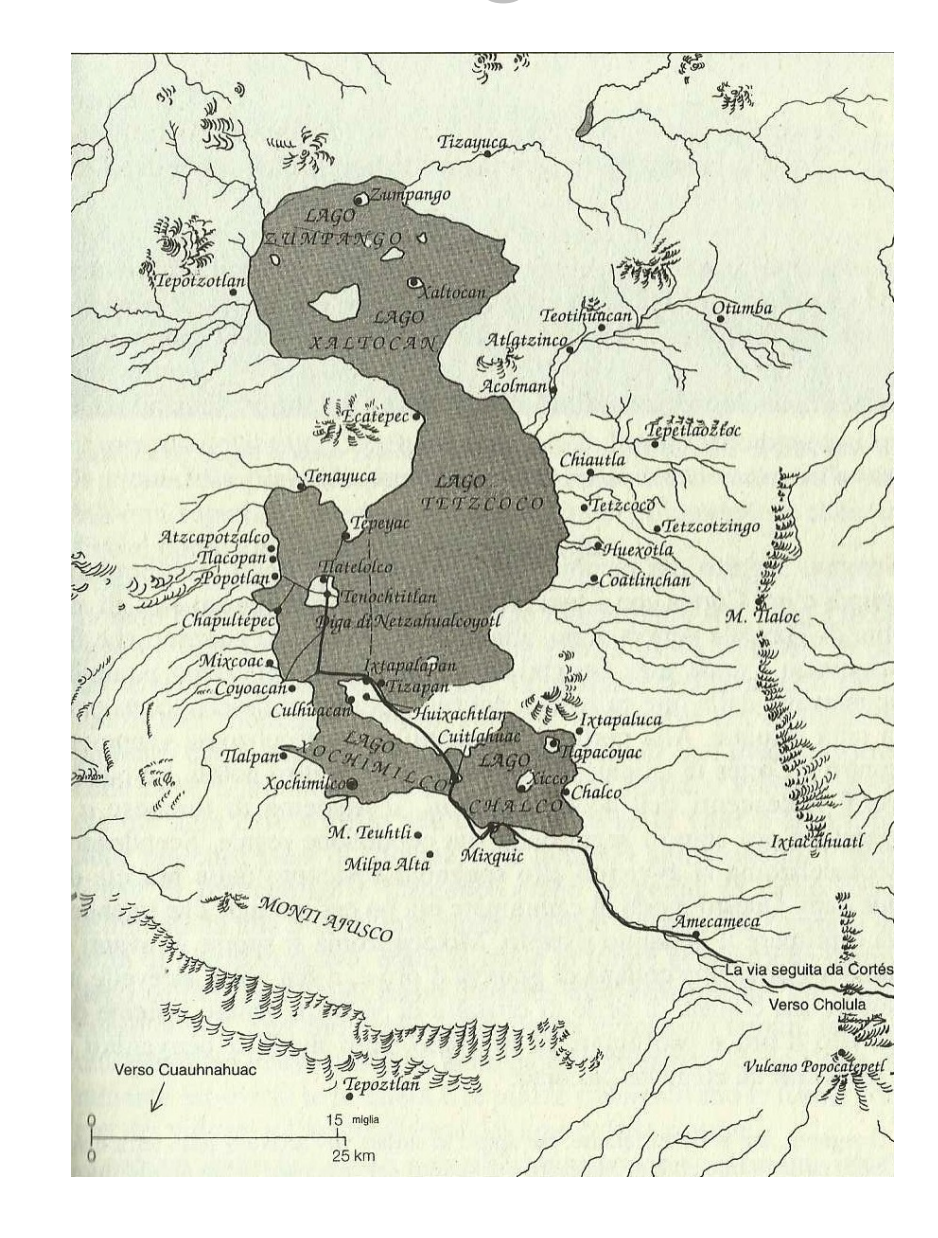

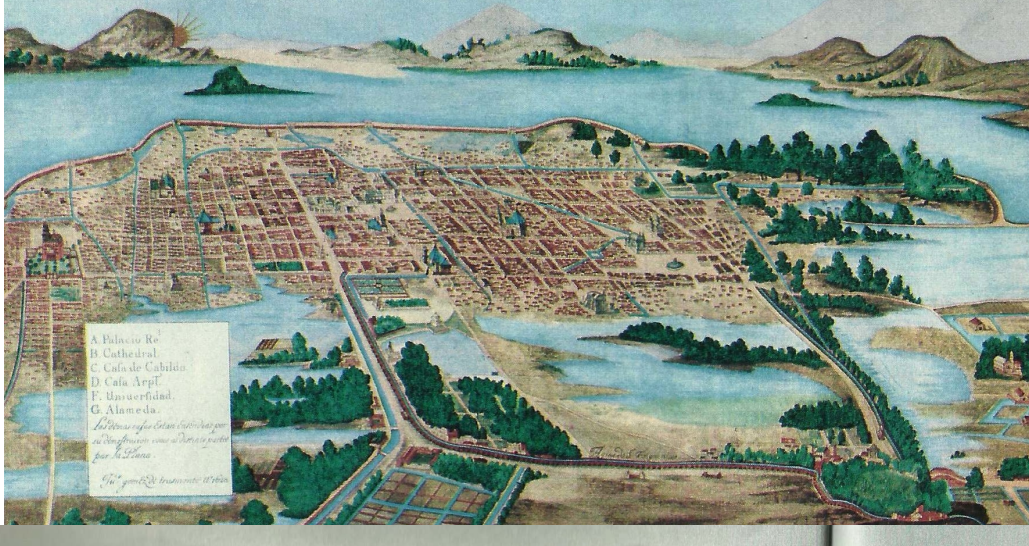

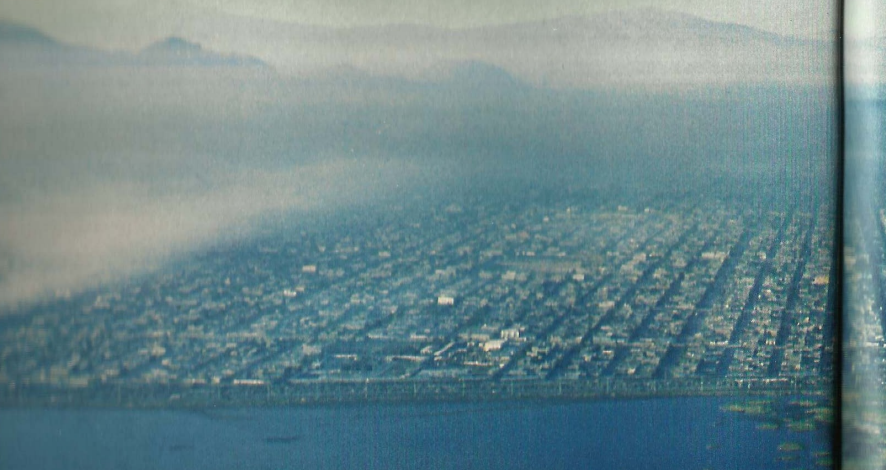

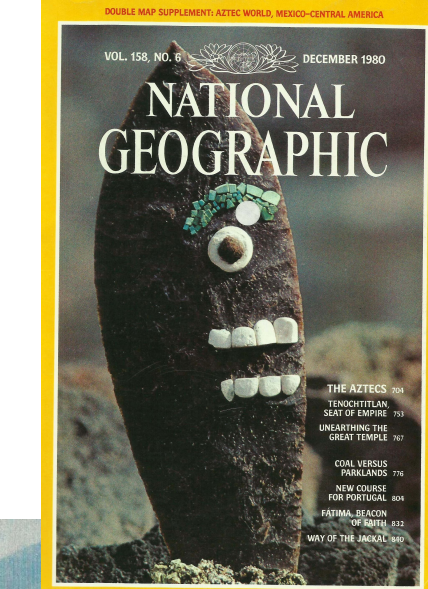

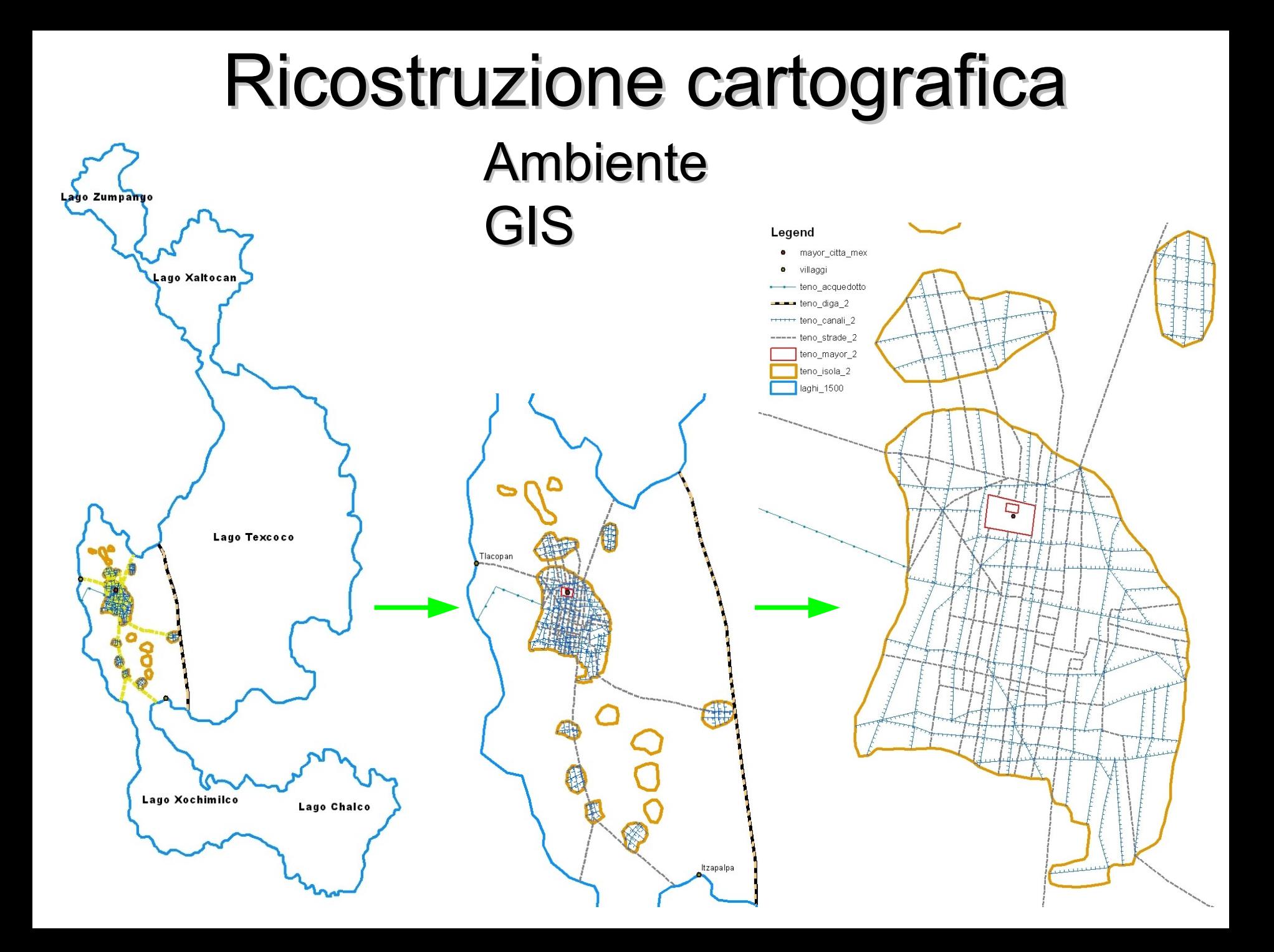

## Ricostruzione cartografica® Geobrowser Google Earth

Техсосо

Tlacopan

Incontro con Montezuma

Itzapalapa

**Chaico** 

Massicciata separatrice

Image © 2011 DigitalGlobe<br>| Image © 2011 GeoEye<br>| © 2011 Cnes/Spot Image

 $10.400022^\circ$  lon 00.112001°

 $CTOMLmAN$ 

Google

### Ricostruzione 3D

Incontro con Montezuma Image © 2011 DigitalGlobe

Export kmz **Trasferibilità** 

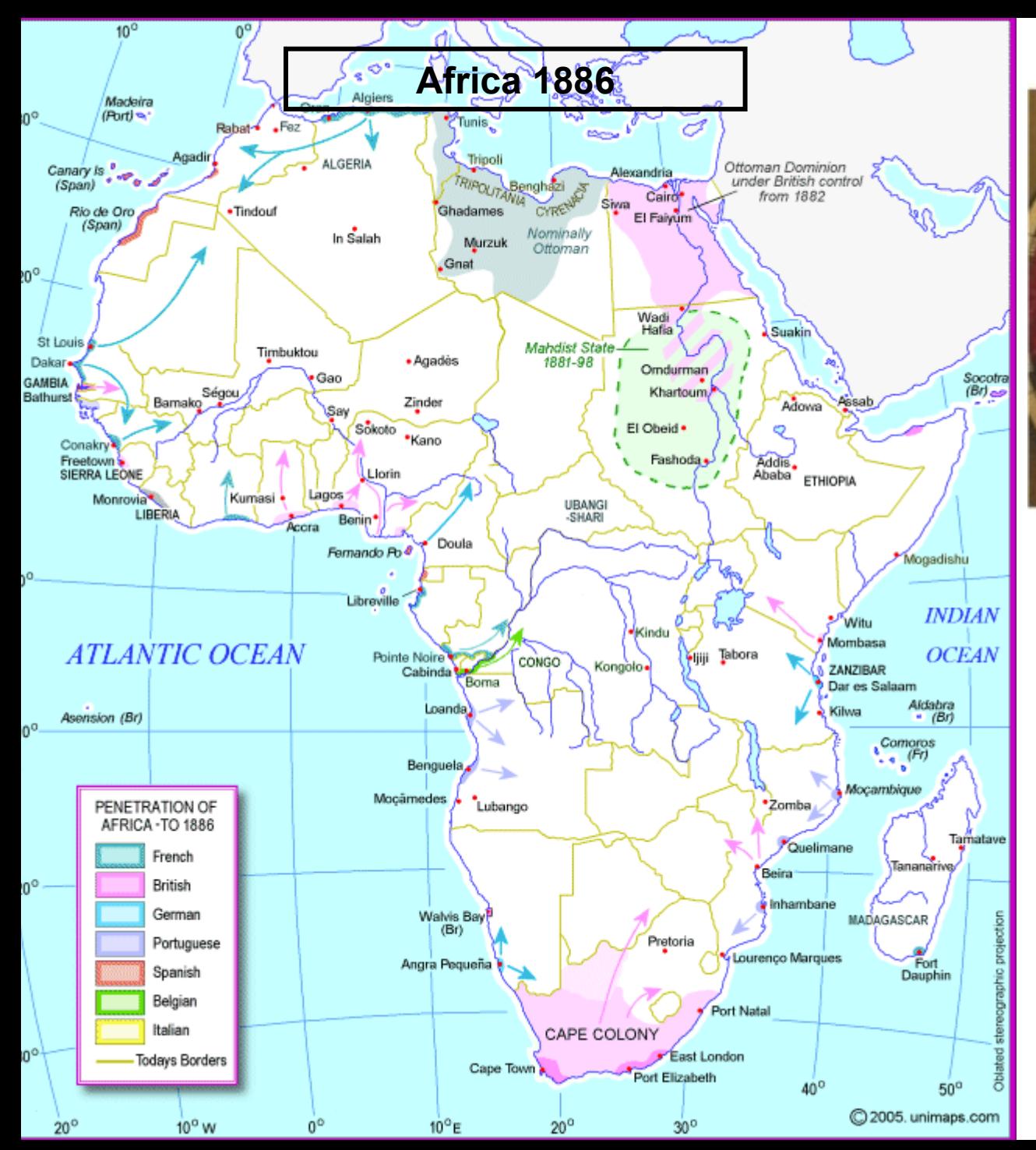

#### David Livingstone

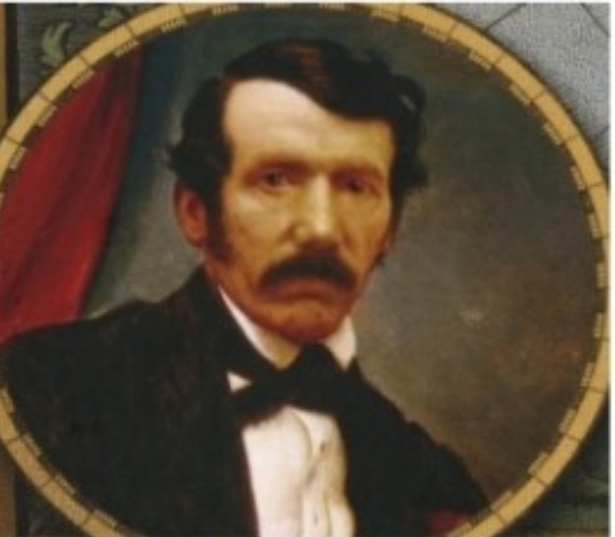

**Henry Stanley** 

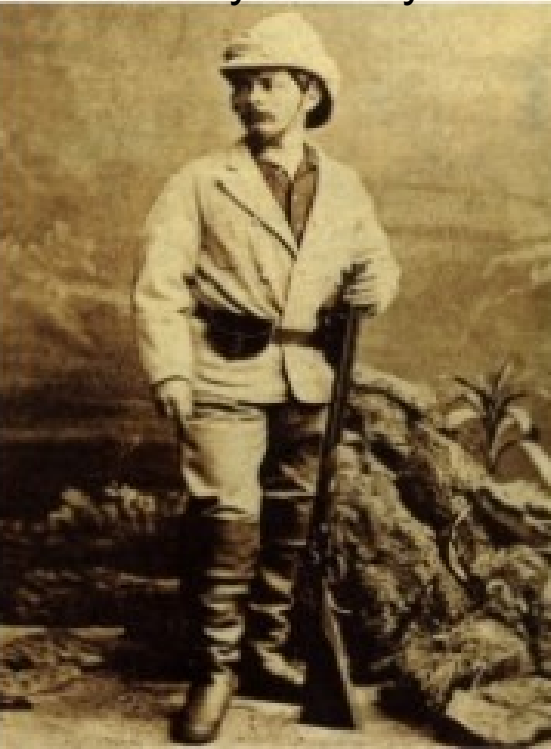

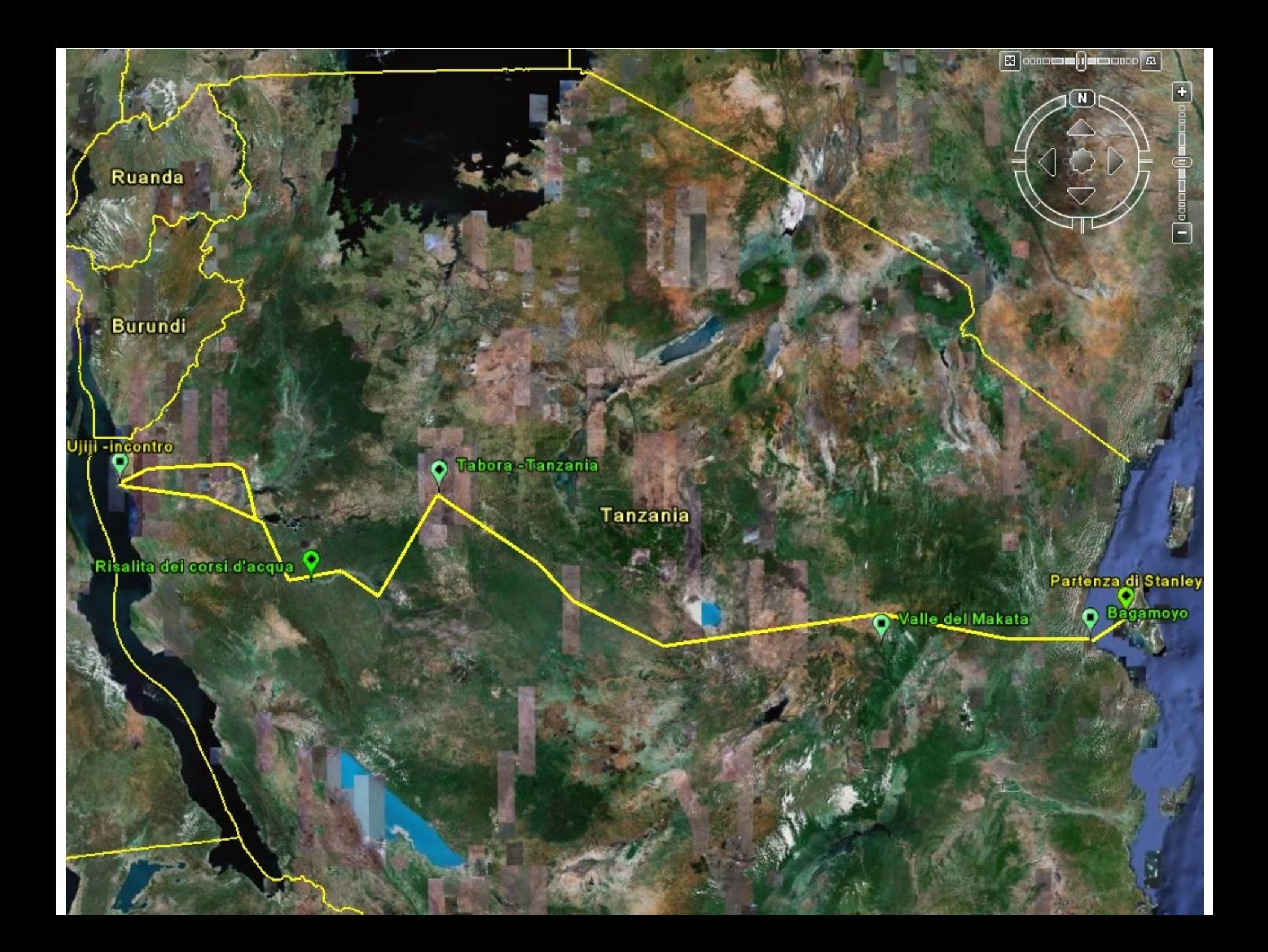

# Utilizzi di Google Earth

Partenza di Stanley

Stanley partì da Zanzibar nel febbraio 1871, alla testa di una numerosa e attrezzatissima spedizione, finanziata dal giornale New York Herald. Dopo 28 giorni di preparativi, furono smontate ed impaccate, insieme alle provviste e alle attrezzature varie, persino due battelli (rispettivamente da 20 e 6 persone), per il superamento di acque interne.

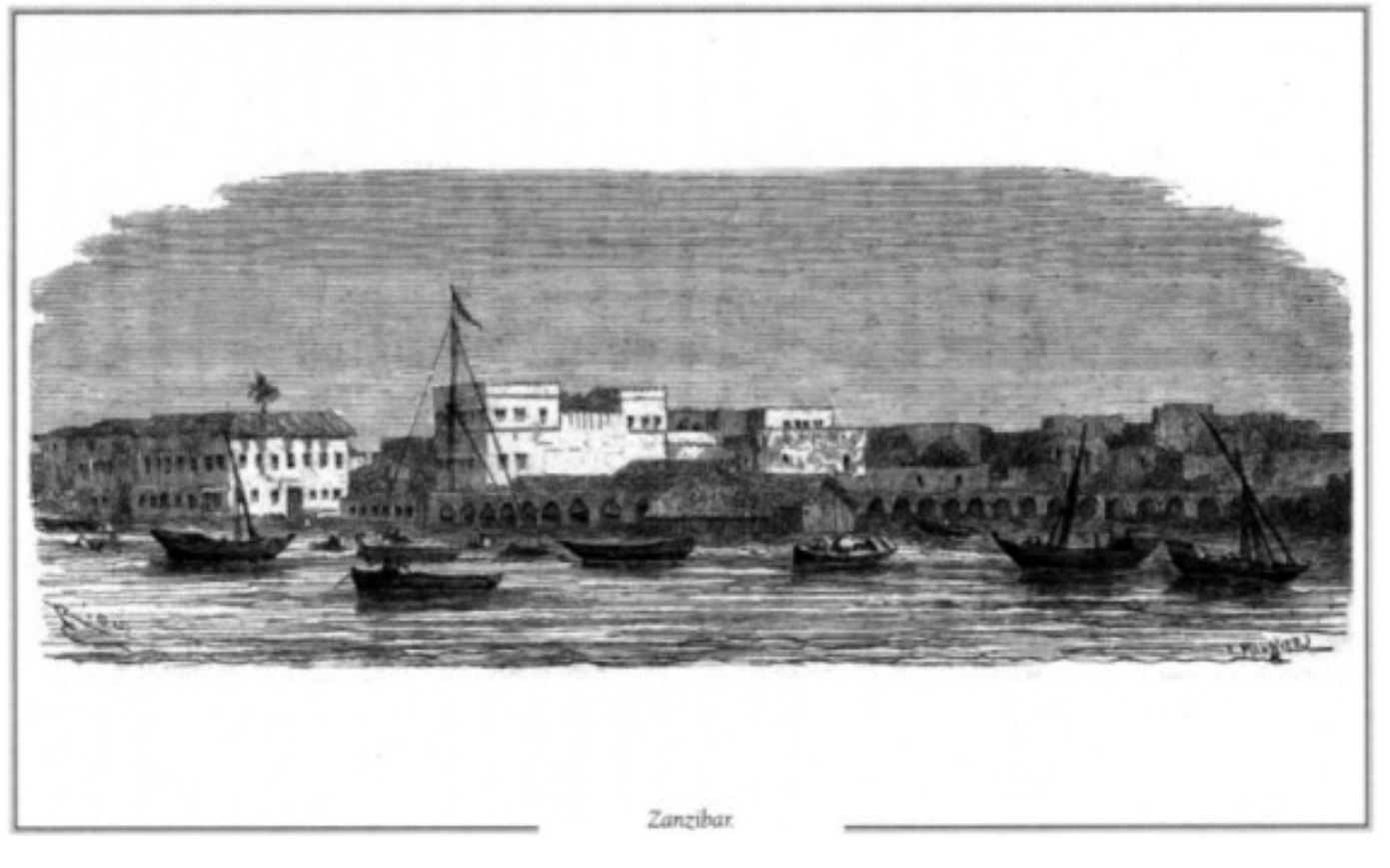

Zanzibar in un disegno di Stanley

rtenza di Stanley agamoyo

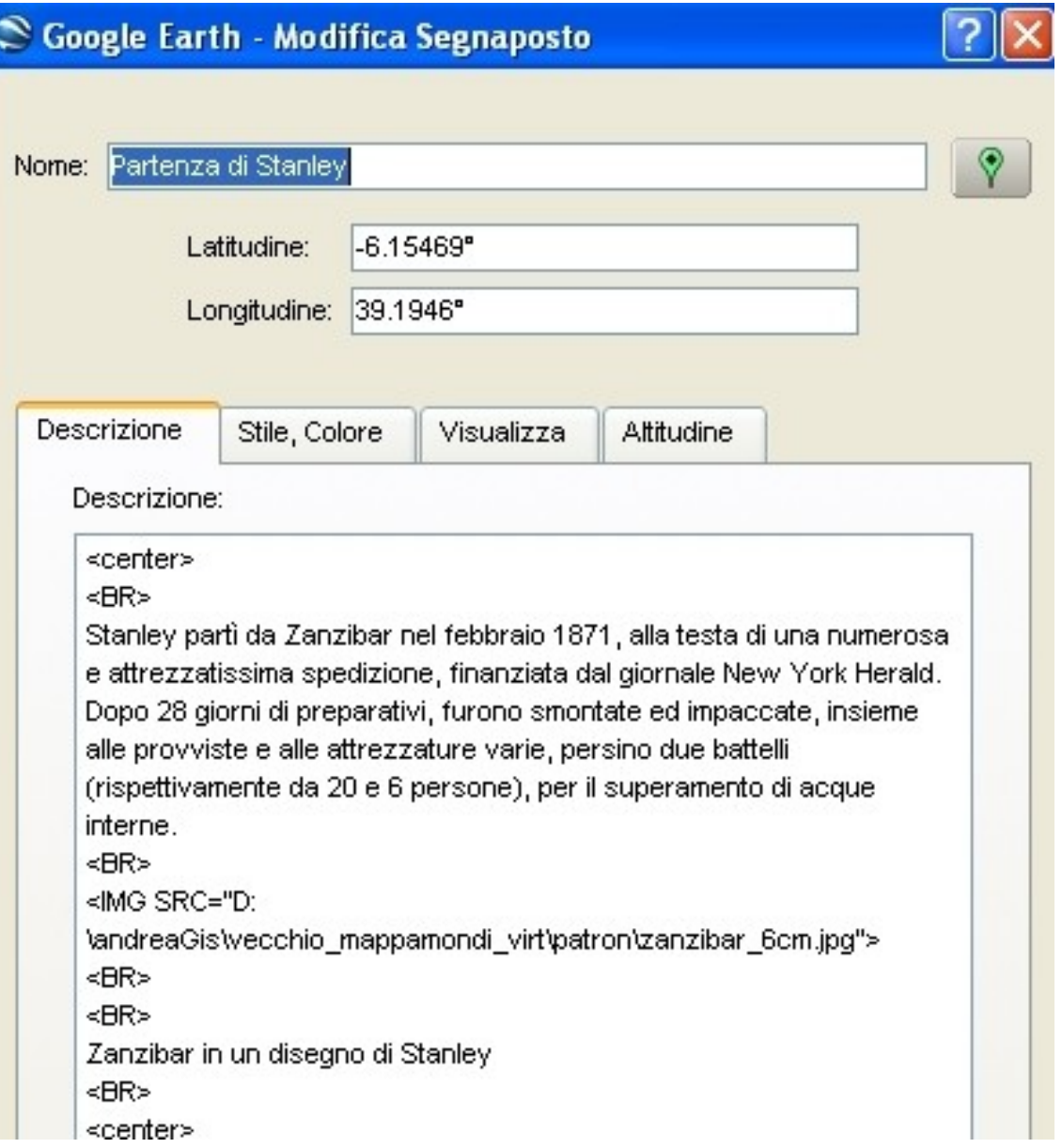

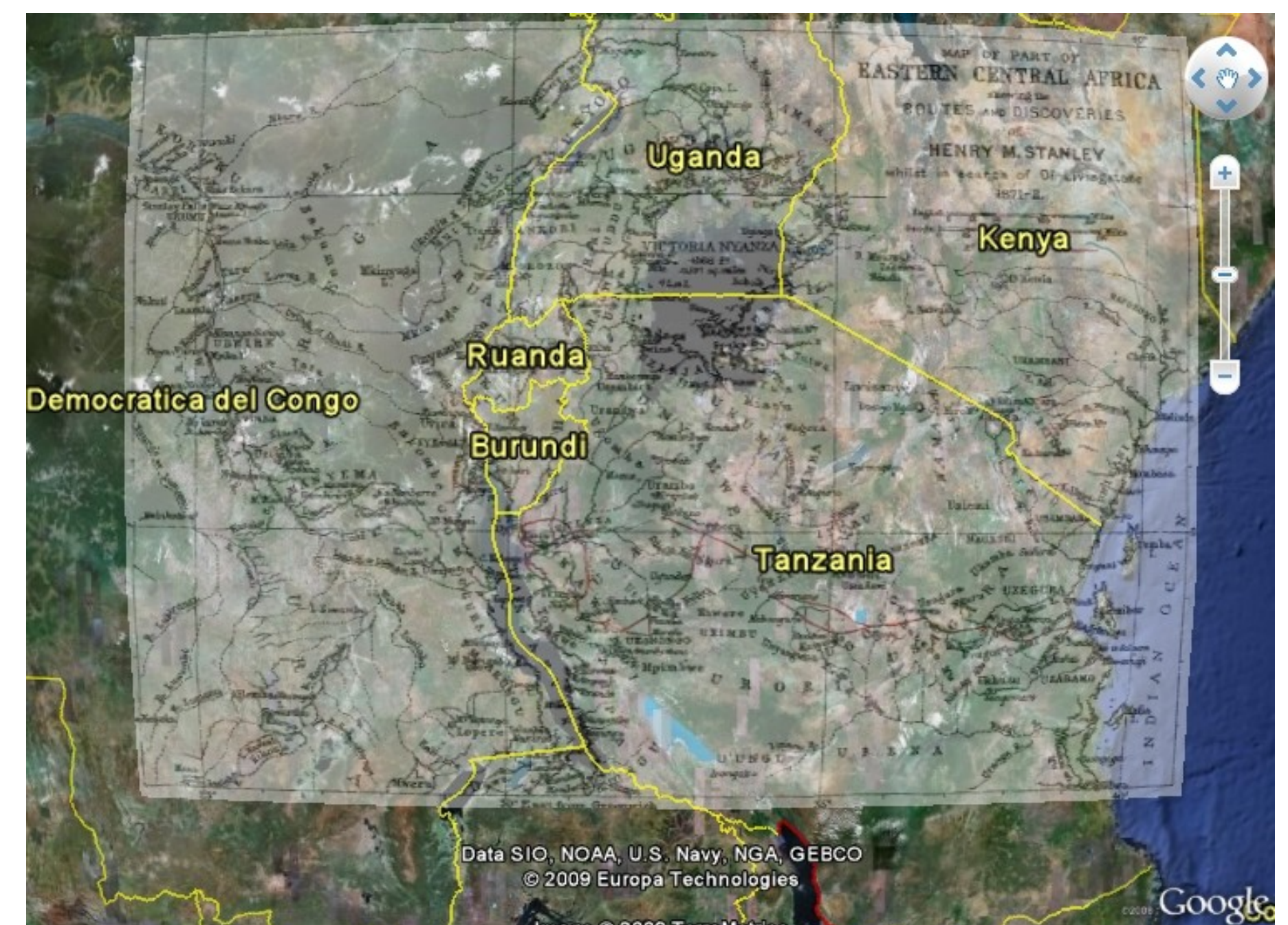

Image © 2009 TerraMetrics

# Conclusioni

Applicazioni GIS esportabili e/o disponibili sui Geobrowser

#### *permettono di realizzare*

Cartografia digitale interattiva

#### *con elevate*

Funzioni didattiche

#### *ovvero sfruttando*

•Capacità di sintesi della cartografia *si può*

- ➢ Imparare fatti storici complessi
- ➢ Ricordarli più a lungo

#### *in più*

Data la gratuità dello strumento Lavoro a casa sotto forma di tesine Il volume è dedicato ai mappamondi virtuali (o anche, globi virtuali). Questi sono correntemente utilizzati in campo geo-cartografico sia per la didattica che per la ricerca scientifica. La transizione, dalla nascita alla attuale grande diffusione, è stata incredibilmente breve: inizialmente considerati pseudo-versioni alternative dei più noti stradari in formato digitale, indirizzati ad automobilisti e turisti, essi si sono velocemente trasformati in potenti visualizzatori di immagini del pianeta in tre dimensioni. Il volume è suddiviso in tre parti. Nella prima vengono presentati i mappamondi virtuali, partendo dal progetto che ne ha costituito la premessa, ovvero Digital Earth di Al Gore. La seconda e la terza parte sono state costruite in modo da essere più propriamente applicative, e presentano due diffuse realizzazioni, in certo senso una l'antitesi dell'altra come filosofiaproduttiva, ovvero Google Earth di Google e World Wind della NASA.

Il libro è uno strumento agile e di facile comprensione per accostarsi all'argomento. Ha come fine quello di stimolare l'uso e l'approfondimento di un ottimo strumento cartografico, in un'ottica geografica e non di mera visualizzazione che è, purtroppo, l'attuale prevalente tendenza. Vengono altresi esplorate le potenzialità che questi strumenti offrono in campo didattico.

Andrea Favretto è professore associato confermato di Geografia presso la Facoltà di Scienze della Formazione dell'Università degli Studi di Trieste, Insegna "Sistemi Informativi Geografio" e "Cartografia" nel Corso di Laurea in Politica del Territorio della stessa Facoltà. Autore di numerosi lavori geografici, articoli e monografie, svolge l'attività di ricerca presso il Dipartimento di Scienze Geografiche e Storiche, per il quale è responsabile del Laboratorio GIS.

46

Geografia e organizzazione dello sviluppo territoriale Studi regionali e monografici 46

#### **ANDREA FAVRETTO**

#### **I MAPPAMONDI VIRTUALI UNO STRUMENTO PER LA DIDATTICA DELLA GEOGRAFIA E DELLA CARTOGRAFIA**

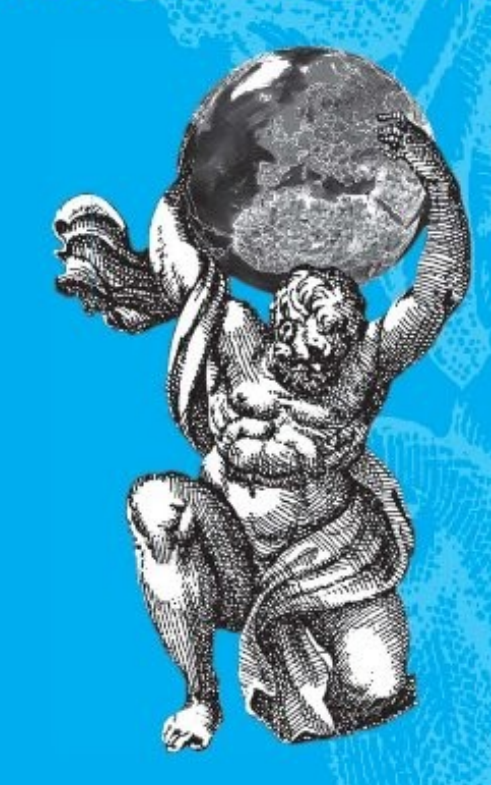

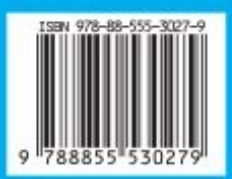